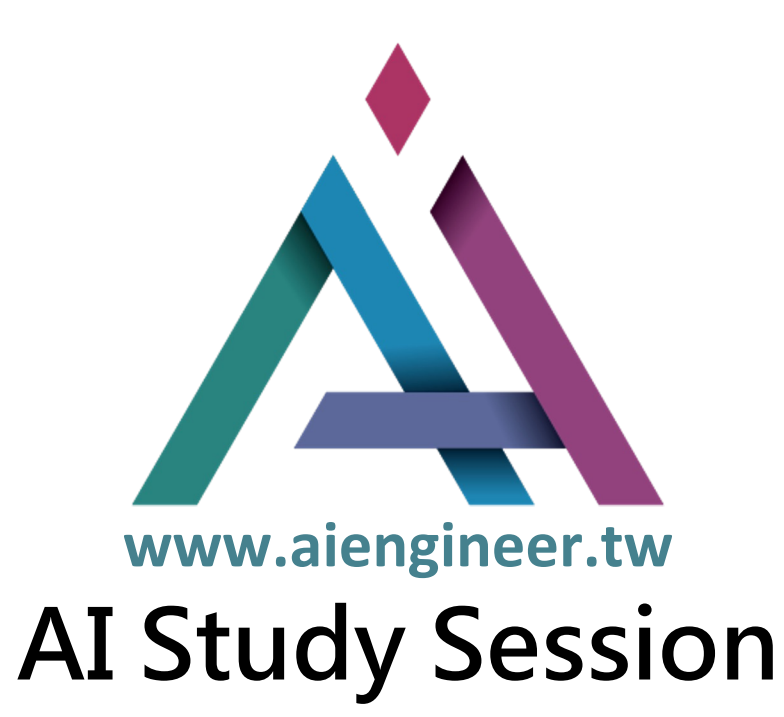

- **111-2 Fine Tune Large Language Models For Your Application**
- **Date: 2023/06/07**
- **Reporter:**
- **Hung-Ming, Lin. Kuan, Yen. Meg, Ho. Guo-Chi, Li. Chien-Yu, Tseng. Chi-Yin, Ho.**

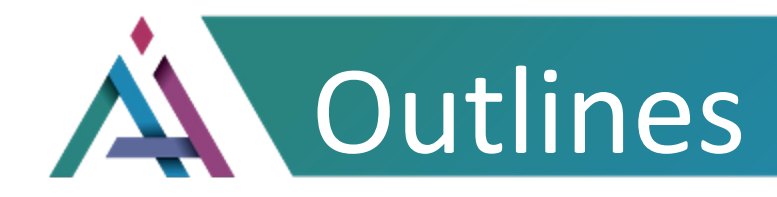

## **1. Introduction of LLM and OpenAI**

**2. Parameter-Efficient Fine-Tunning (Part I)**

**Take a Break (10 min.)**

**3. Parameter-Efficient Fine-Tunning (Part II)**

**4. The Application of Word-Embedding: LangChain**

Adapted from: Google Cloud

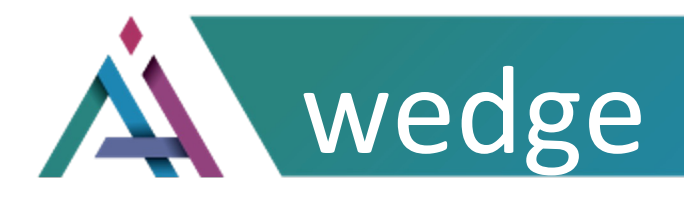

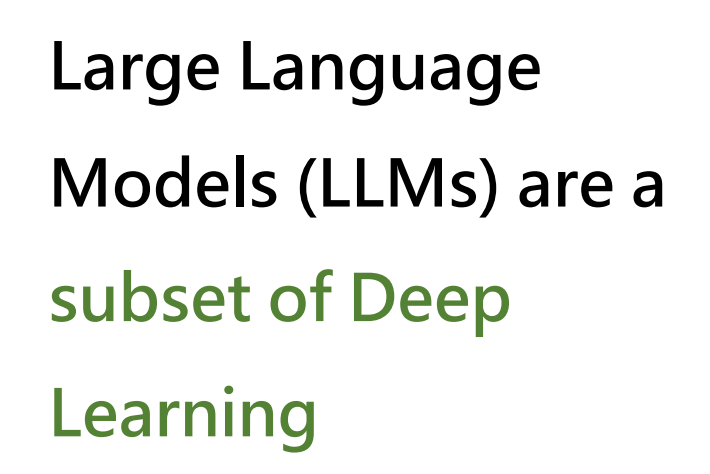

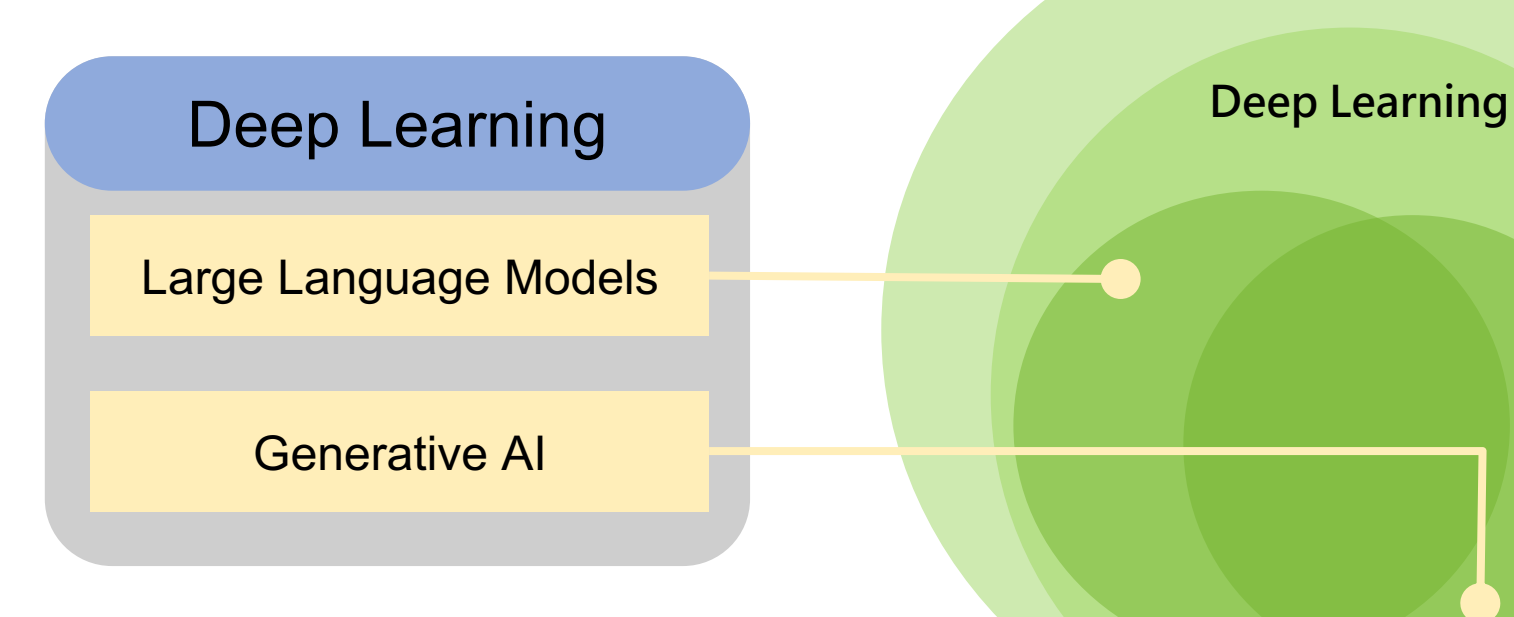

**Machine Learning**

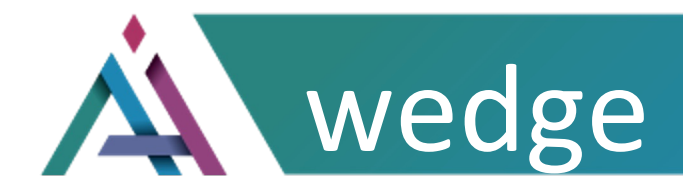

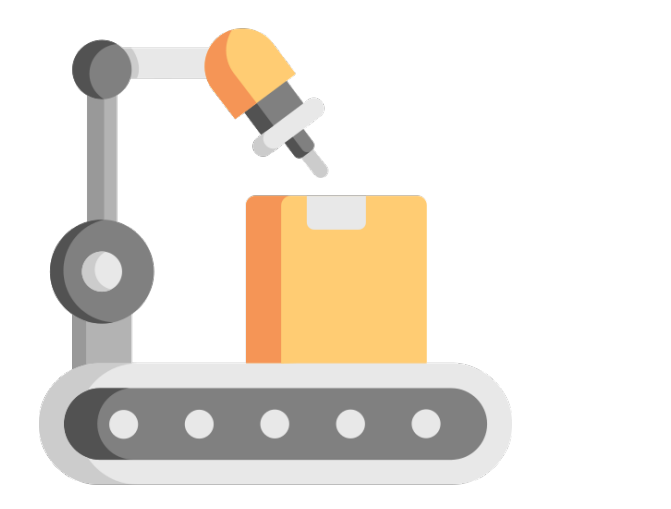

### **Generative AI**

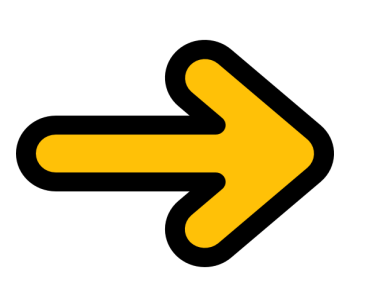

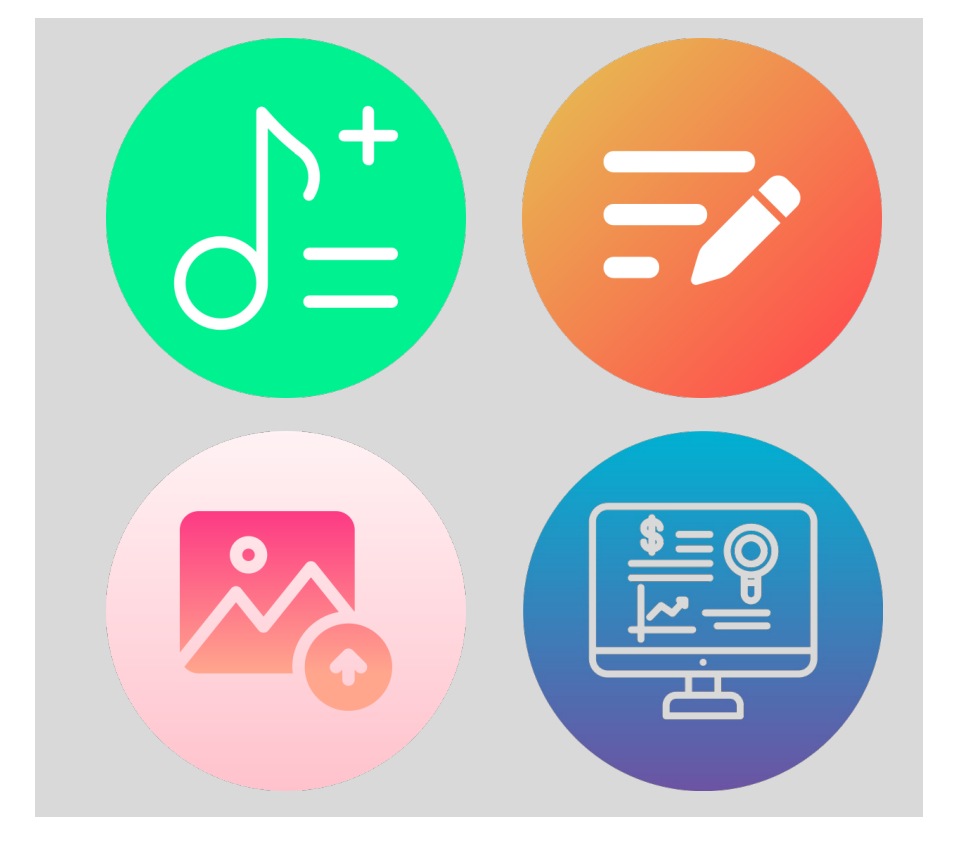

Adapted from: Google Cloud

Image source: flaticon

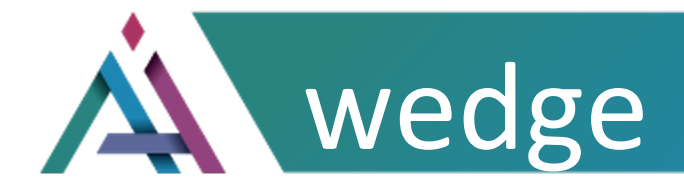

### **What are Large Language Models (LLMs) ?**

Adapted from: Google Cloud

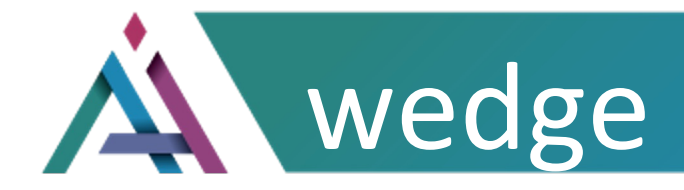

## **Large, general-purpose language models can be pre-trained and then fine-tuned for specific purposes**

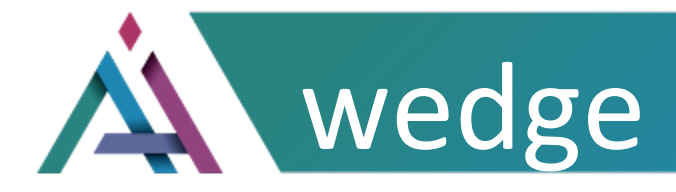

## Imaging you are training a dog...

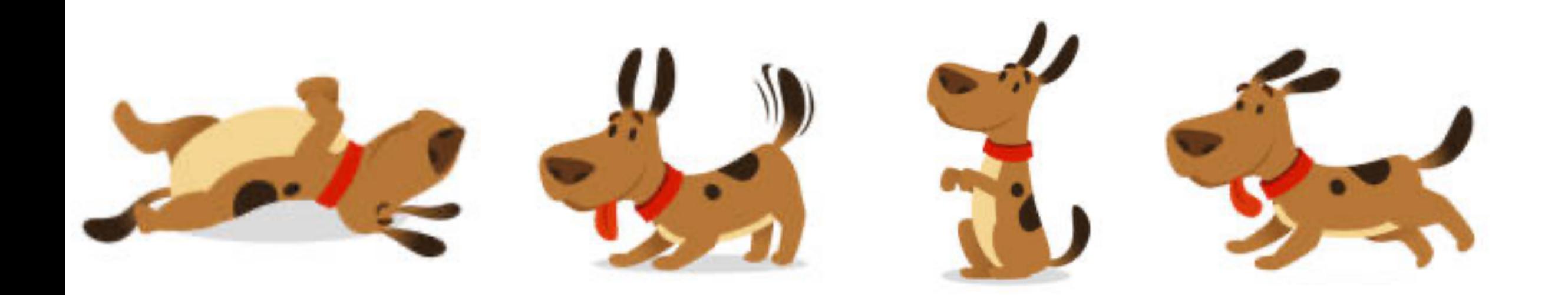

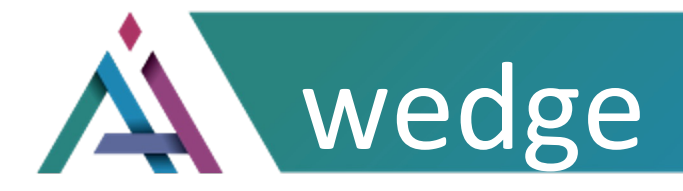

## **You need more…**

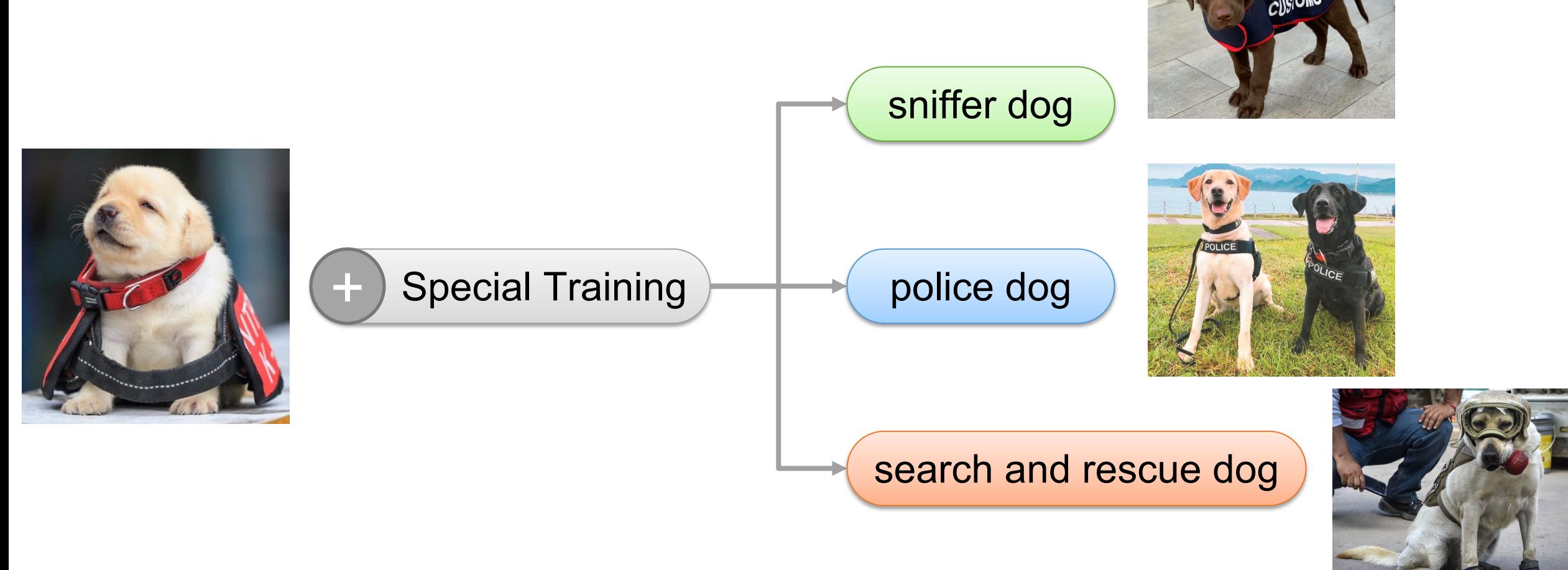

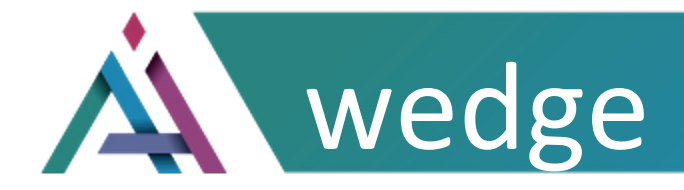

## **Similar idea applies to**

## **Large Language Models**

Adapted from: Google Cloud

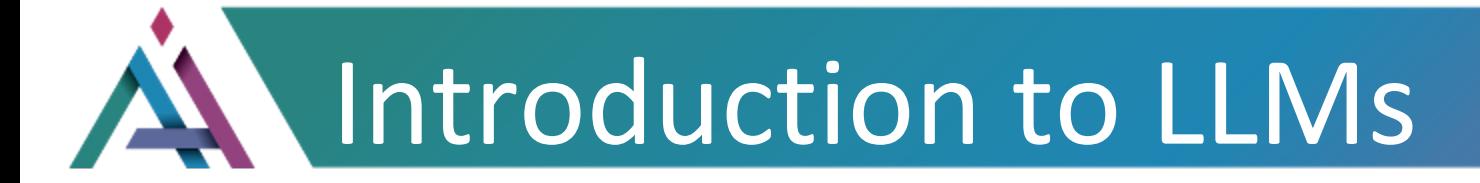

## **Large Language Models are trained to solve common language problems, like...**

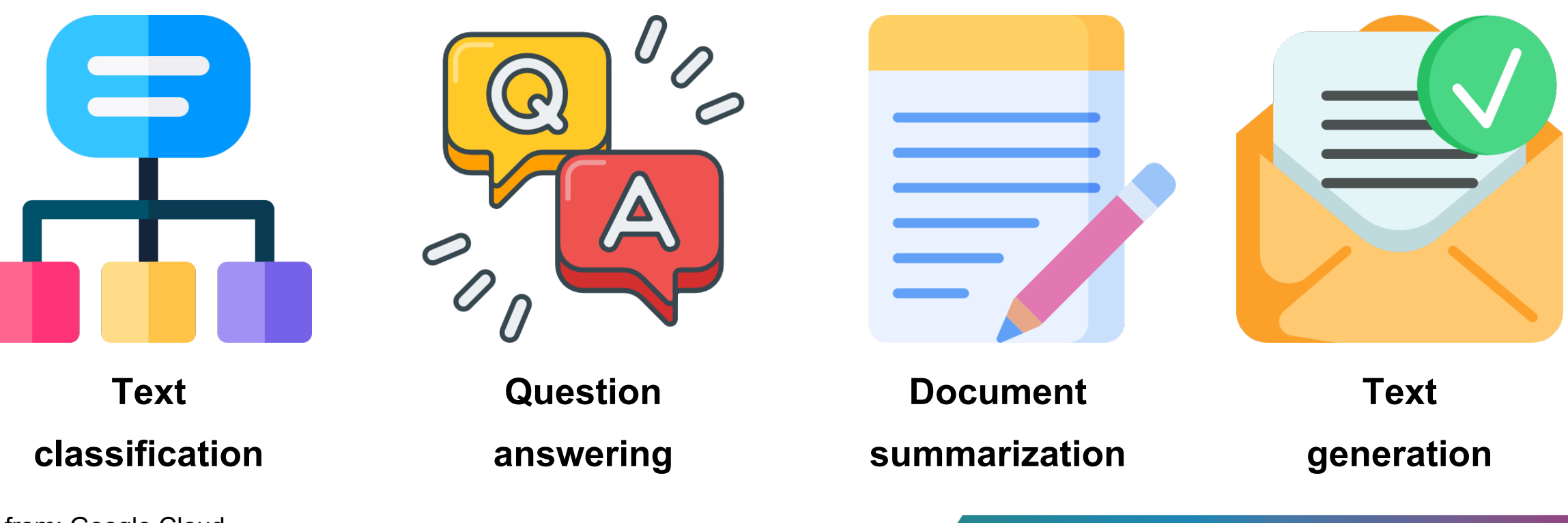

Adapted from: Google Cloud Image source: flaticon

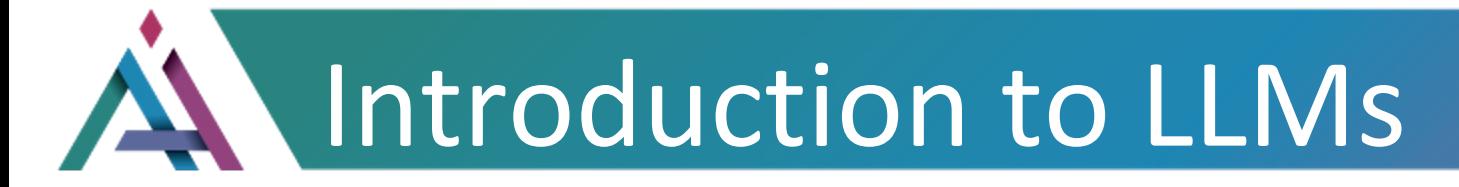

**...then be tailored to solve specific**

**problems in different fields, like...**

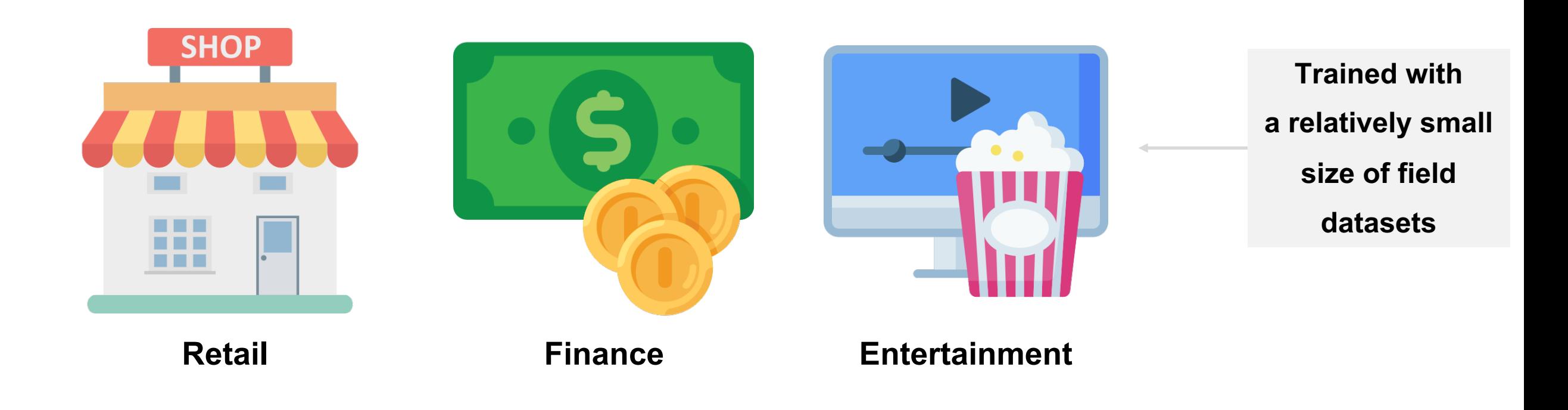

Adapted from: Google Cloud Image source: flaticon

### **Large Language Models**

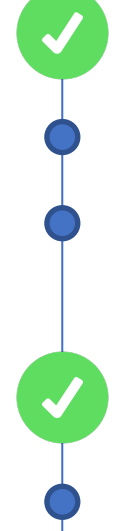

### **Large**

- Large training dataset [PB]
- Large number of parameters [B~T]

### **General purpose**

- Commonality of human languages
- Resource restriction

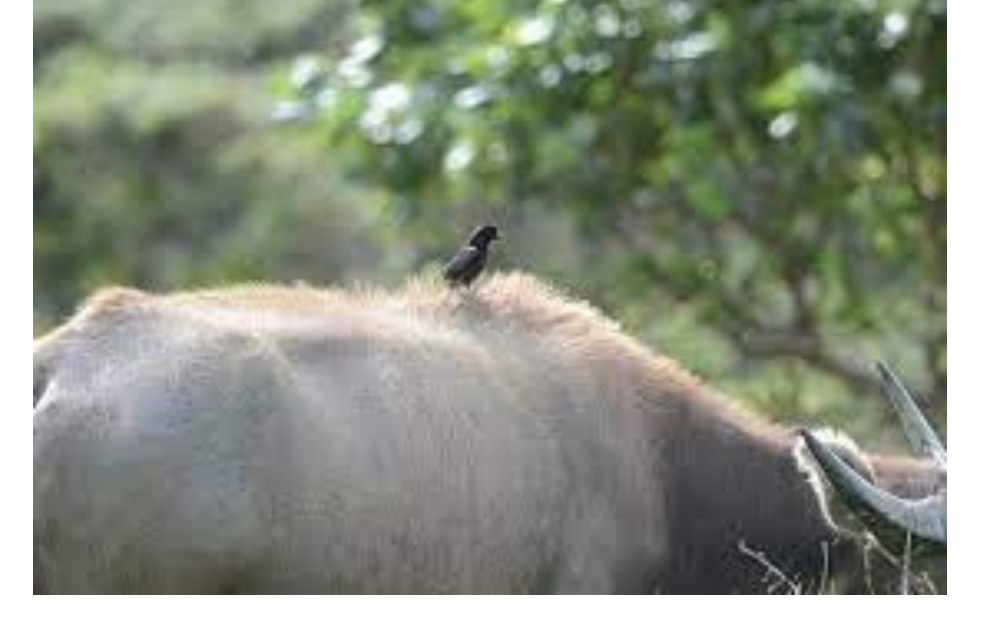

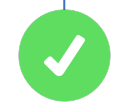

### **Pre-trained and fine-tuned**

Adapted from: Google Cloud Image source: flaticon , U-CAR討論區

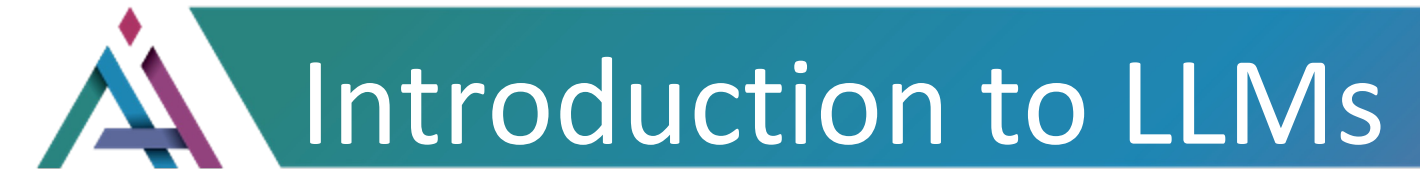

**The turning point**

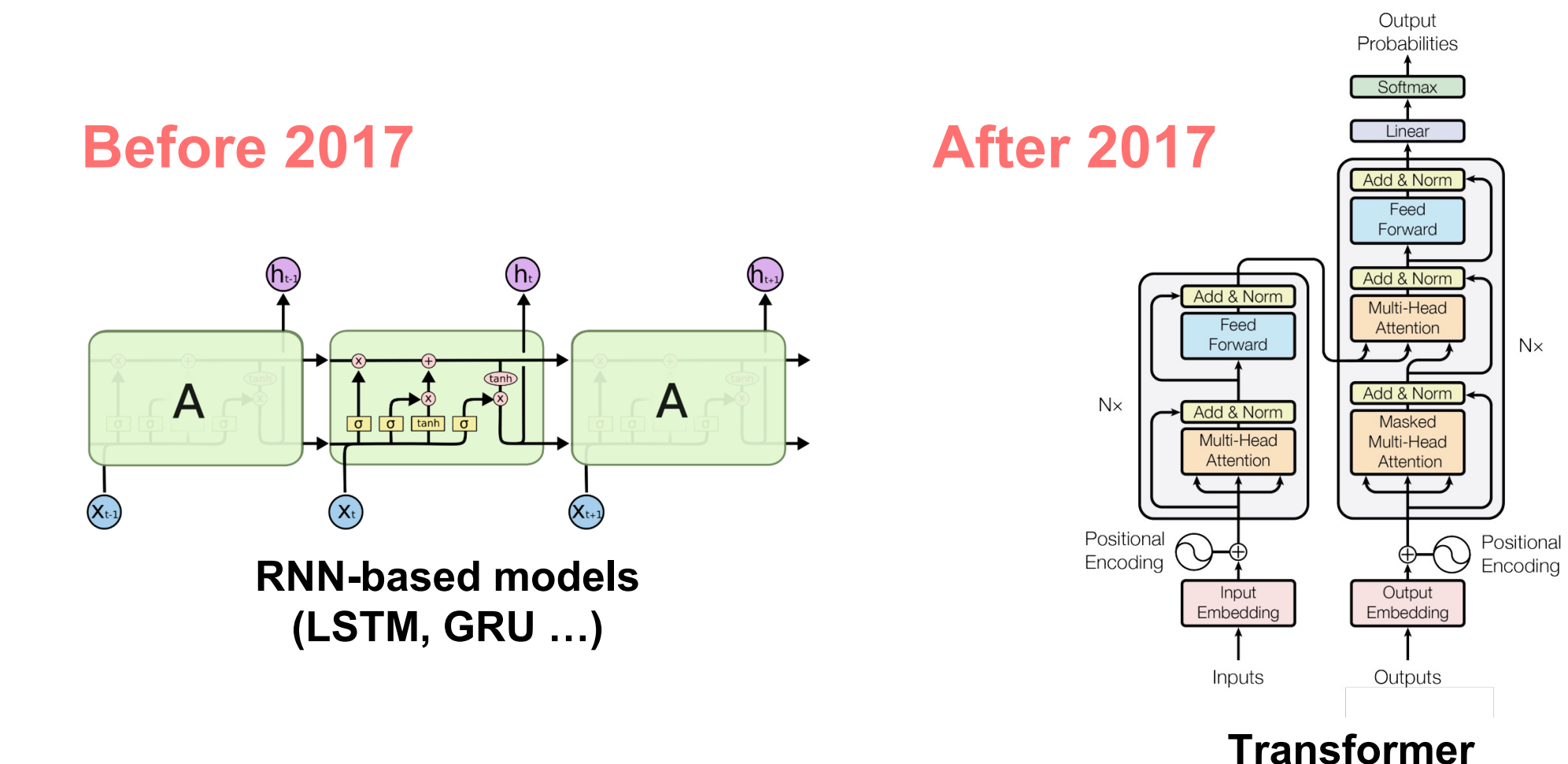

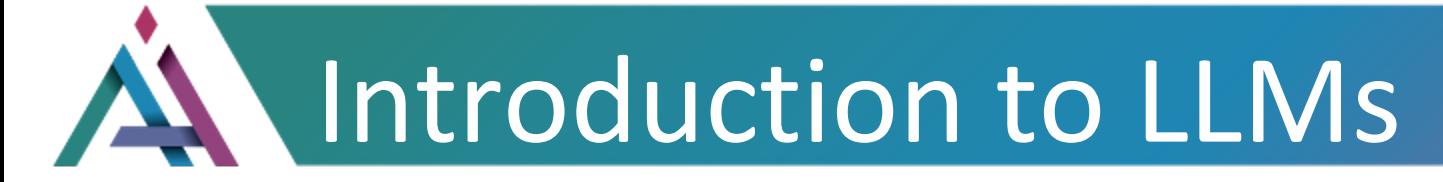

### **NTU's Graduation Speech**

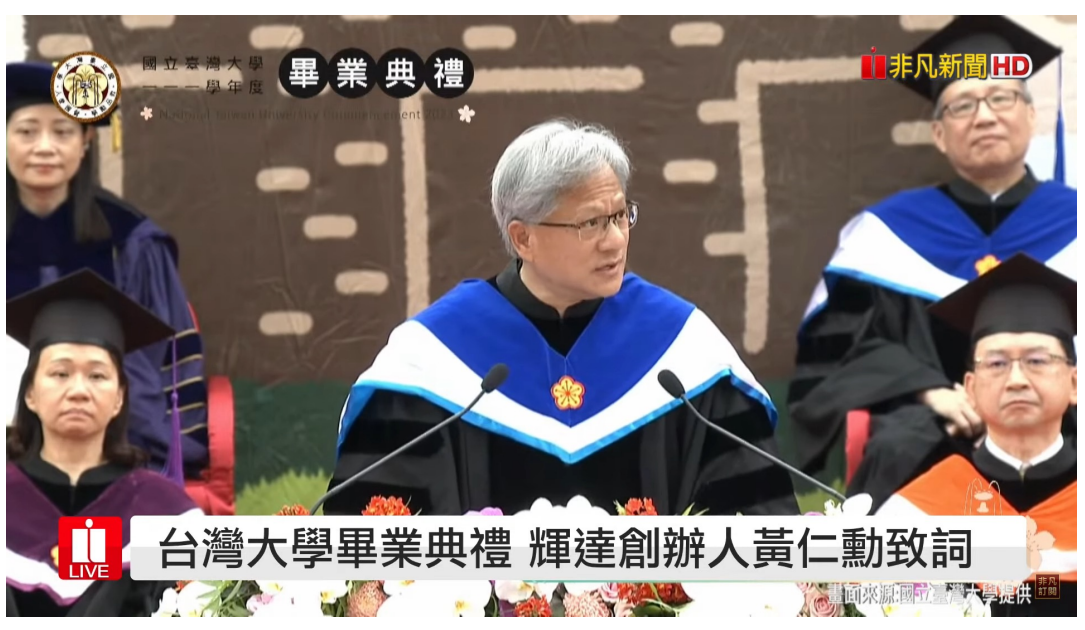

NVIDIA CEO Tells NTU Grads: **Run, Not Walk** — But Be Prepared to Stumble

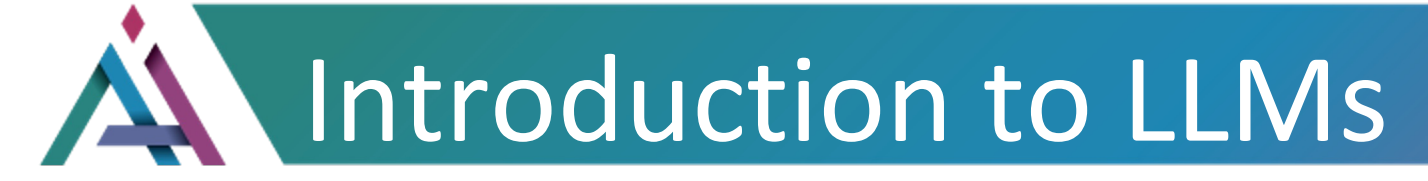

### **Benefits of using large language models**

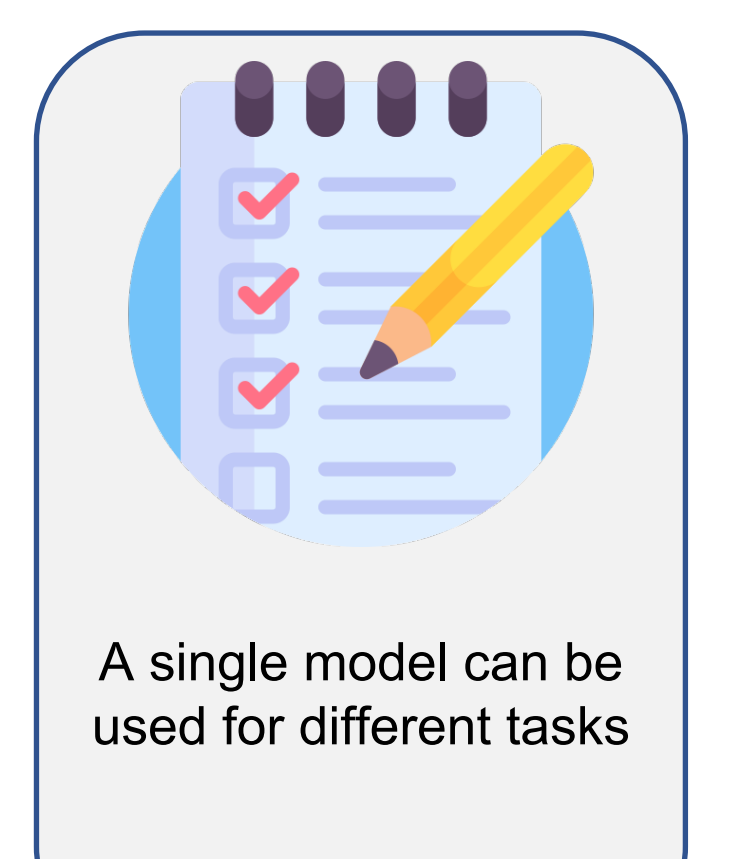

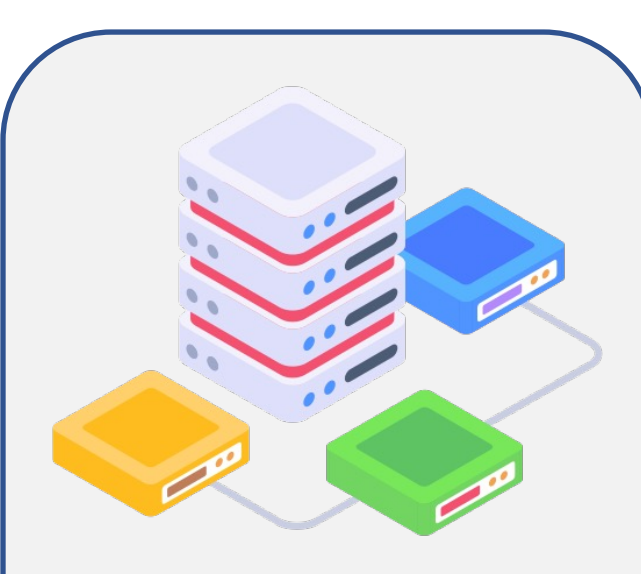

The fine-tune process requires minimal filed data

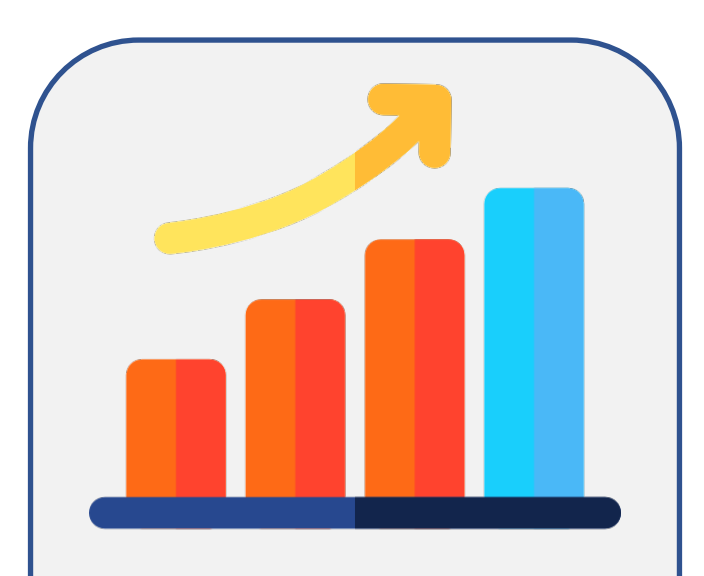

The performance is continuously growing with more data and parameters

Adapted from: Google Cloud Image source: flaticon

### **www.aiengineer.tw** 15

### **Related LLMs**

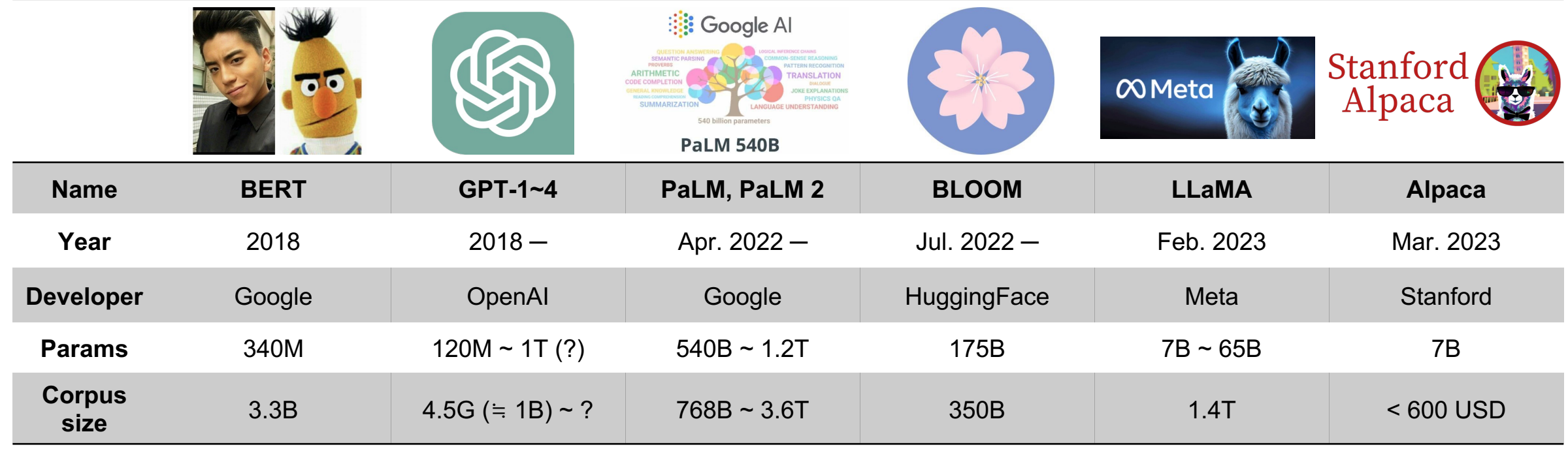

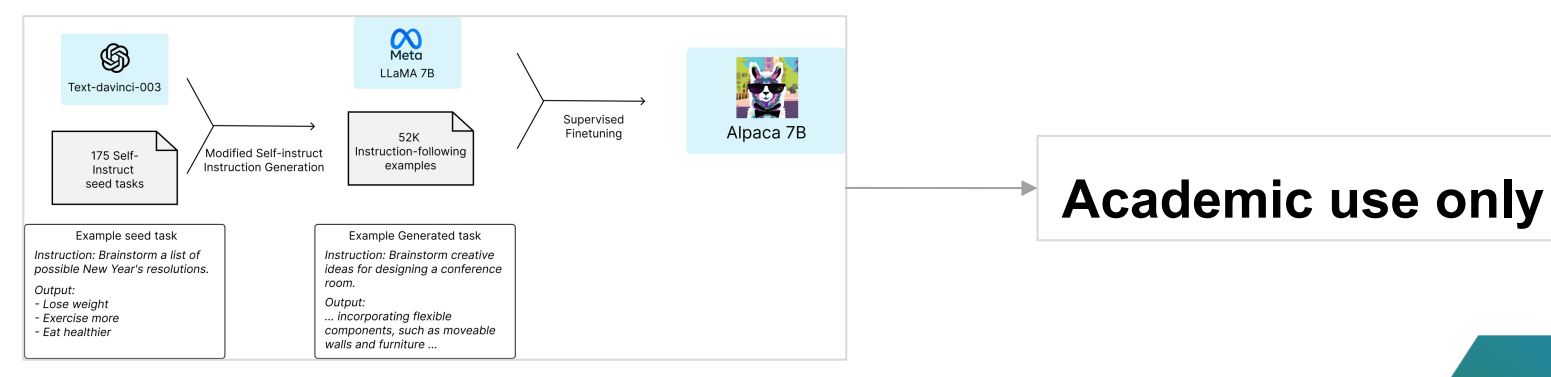

Adapted from: Wikipedia -- Large language model

### **www.aiengineer.tw** 16

### A new Moore's Law?

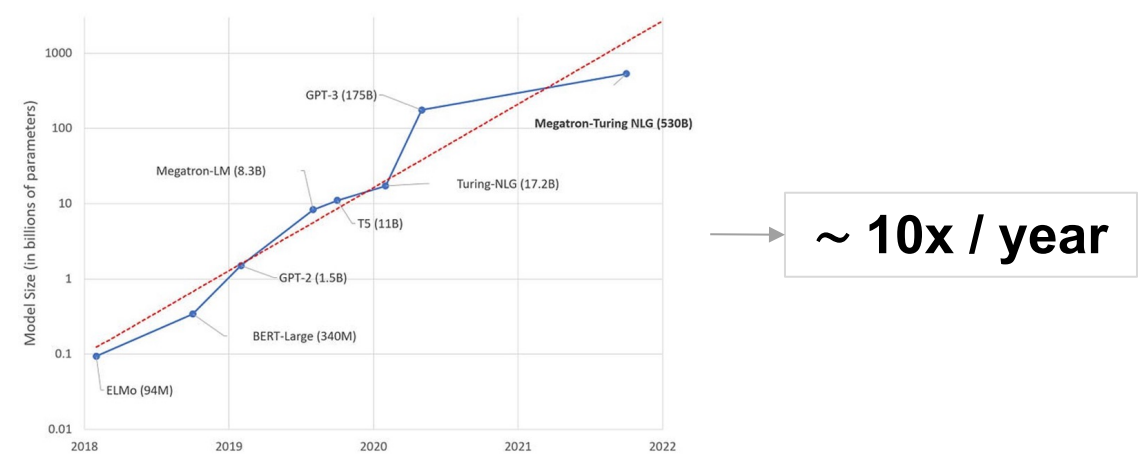

### **86B neurons**

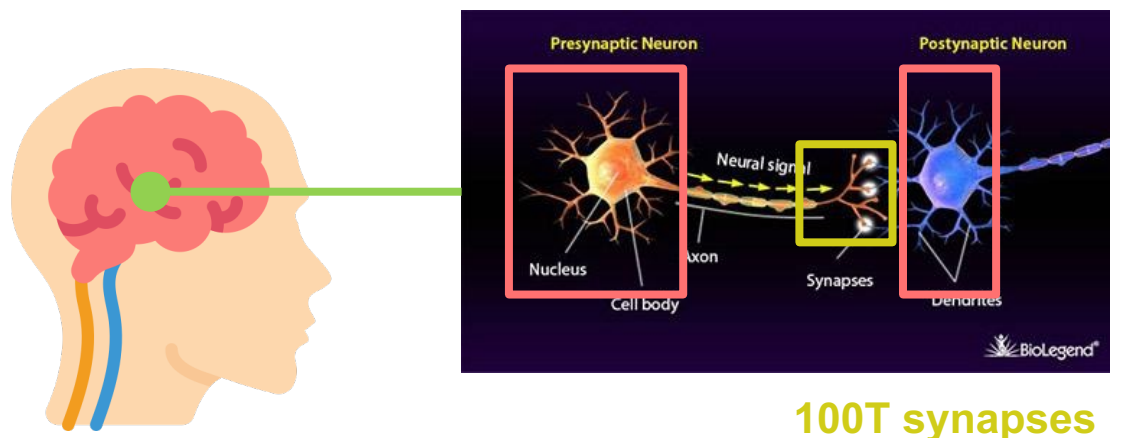

### Adapted from: Large Language Models: A New Moore's Law? Image source: flaticon, BioLegend

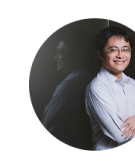

Hung-yi Lee @HungyiLeeNTU 16萬位訂閱者 419 部影片 李宏毅 >

△ 已訂閱 ∨

### $\mathcal{Q}$ 播放清單 頻道 簡介 首百 影片 社群

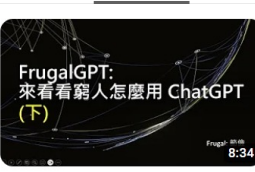

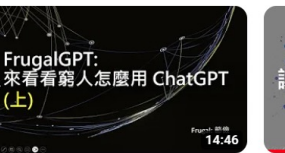

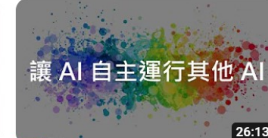

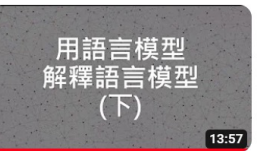

【生成式AI 2023】FrugalGPT: 來看 看窮人怎麼用省錢的方式來使用... 觀看次數: 4308次·6天前

【生成式AI 2023】FrugalGPT: 來看 看窮人怎麼用省錢的方式來使用... 觀看次數:1萬次·6天前

【生成式AI 2023】讓 AI 做計劃然後 自己運行自己 觀看次數: 9005次·6天前

【生成式AI 2023】用語言模型來解 釋語言模型 (下) 觀看次數: 2333次·7天前

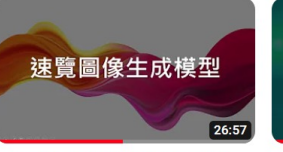

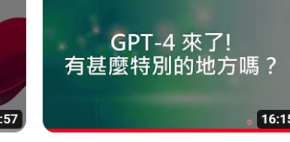

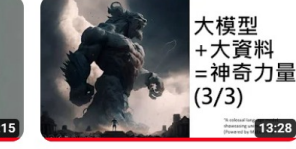

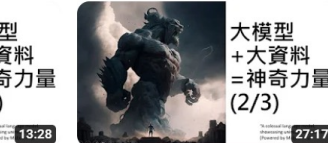

【生成式AI】速覽圖像生成常見模型 觀看次數: 1.8萬次·2個月前

【生成式AI】 GPT-4 來了! GPT-4 這 次有什麼神奇的能力呢? 觀看次數:5.3萬次·2個月前

【生成式AI】 大模型 + 大資料 = 神奇 結果? (3/3):另闢蹊徑 - KNNLM 觀看次數:1萬次·2個月前

【生成式AI】 大模型 + 大資料 = 神奇 結果?(2/3): 到底要多少資料才夠 觀看次數: 1.5萬次·2個月前

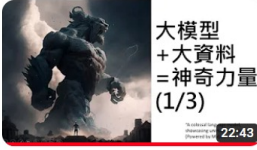

【牛成式AI】大模型 + 大資料 = 神奇 結果?(1/3): 大模型的頓悟時刻 觀看次數: 2.7萬次·2個月前

【生成式Al】 Finetuning vs. Prompting: 對於大型語言模型的..

www.aiengineer.tw

観看次數:1.3萬次·2個月前

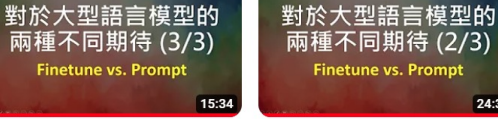

對於大型語言模型的 兩種不同期待 (1/3) **Finetune vs. Prompt** 22:15

【生成式Al】 Finetuning vs. Prompting: 對於大型語言模型的... 觀看次數: 1.8萬次·2個月前

24:39

【生成式Al】 Finetuning vs. Prompting: 對於大型語言模型的... 觀看次數: 2.8萬次·2個月前

### **Self-supervised learning or Semi-supervised learning**

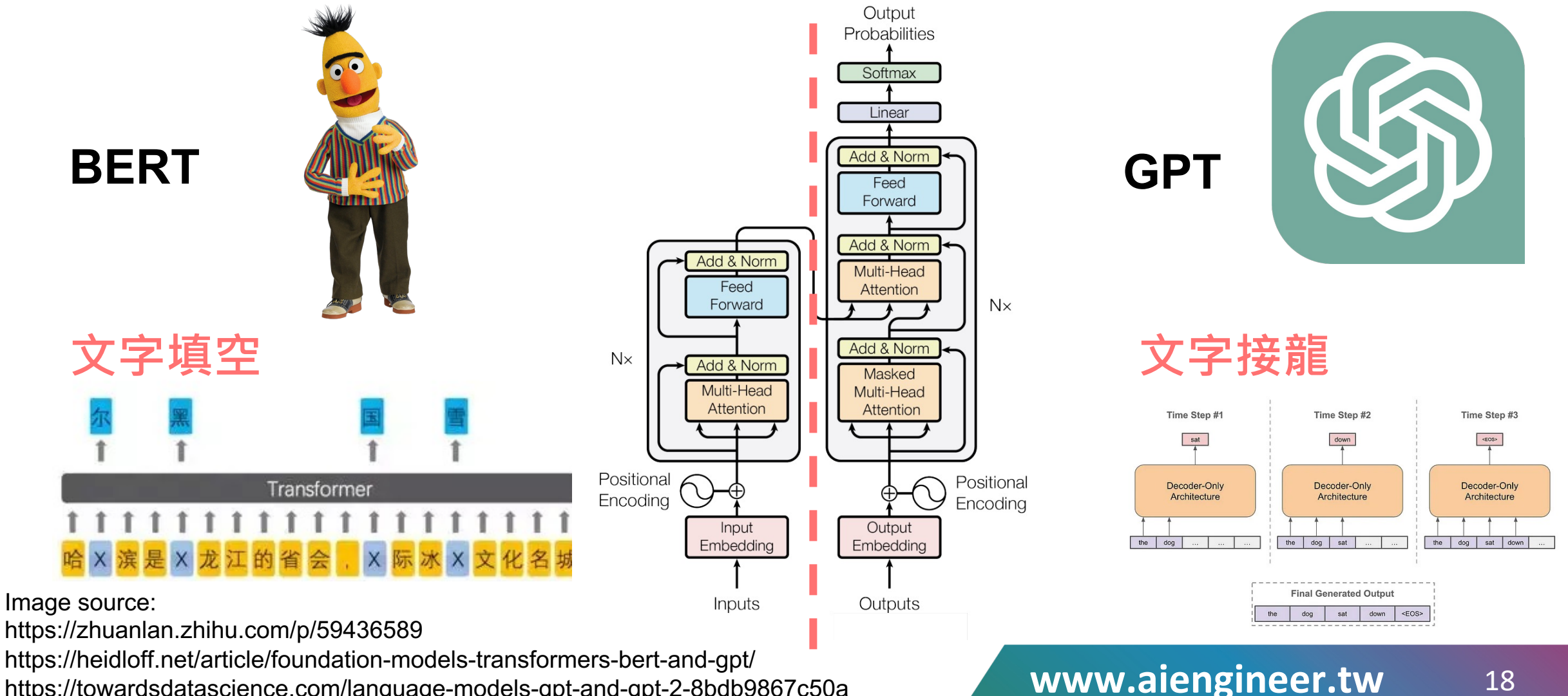

https://towardsdatascience.com/language-models-gpt-and-gpt-2-8bdb9867c50a

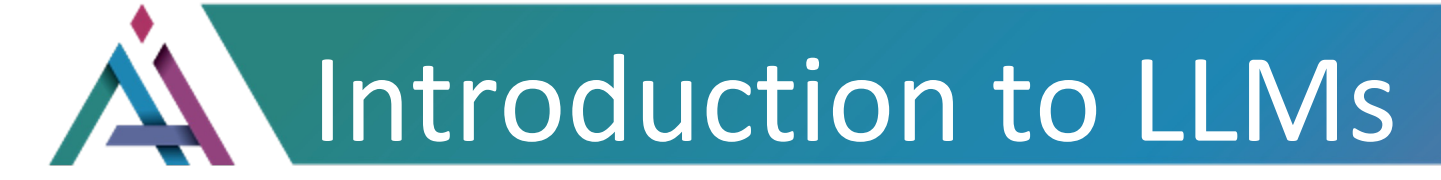

### 3 steps of programming

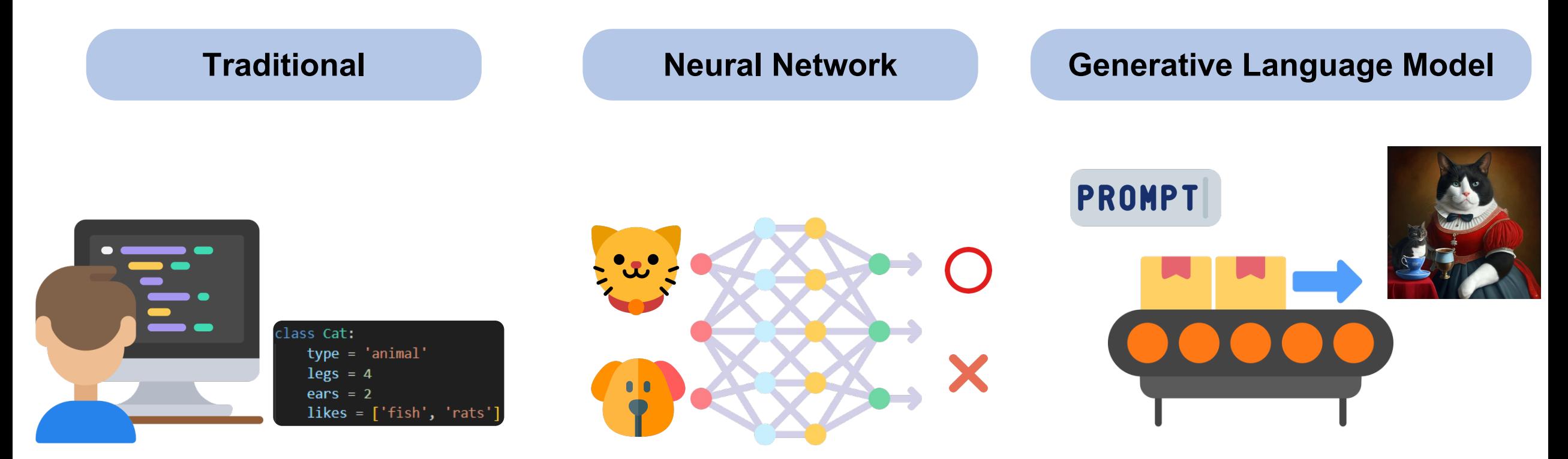

Adapted from: Google Cloud Image source: flaticon, 吴淡如FB

### **LLM Development vs. Traditional Development**

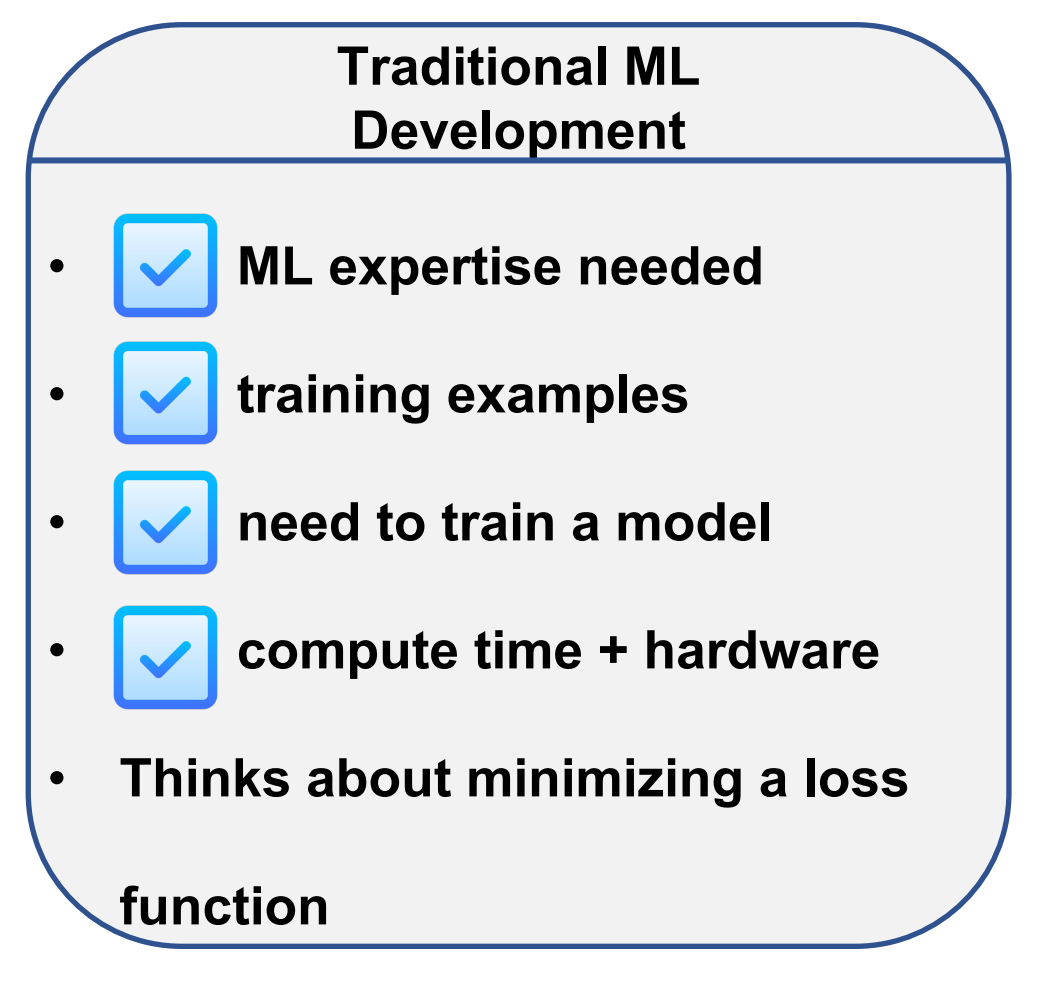

**LLM Development (by pretrained APIs)**

- - **ML expertise needed**
- **training examples**
	- **need to train a model**
- **Thinks about prompt design**

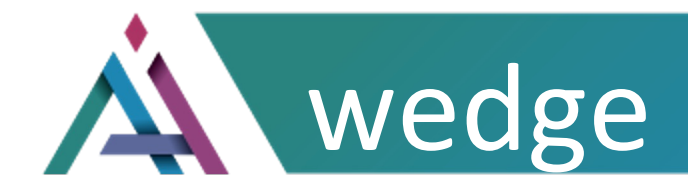

# **Prompt means all of the text that we feed into an LLM, which figures out what text to feed LLM to**

### **take on the behavior you want.**

Adapted from: Google Cloud

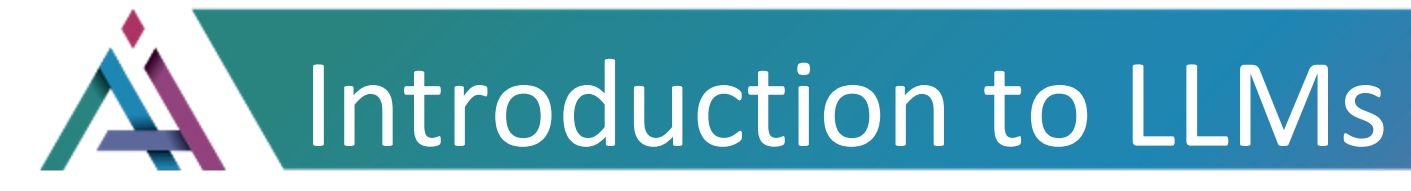

**Prompt (提示語)**

• **Prompts involve instructions and** 

**context passed to a language** 

**model to achieve a desired task.**

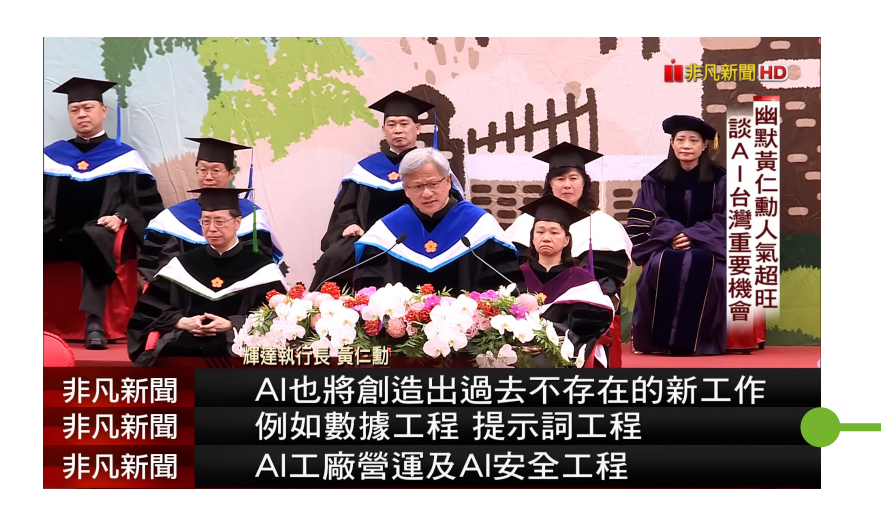

### **Prompt Design Prompt Engineering**

• **Prompt engineering is the practice of developing and optimizing prompts to efficiently use language models for a variety of applications. (by keywords or examples)**

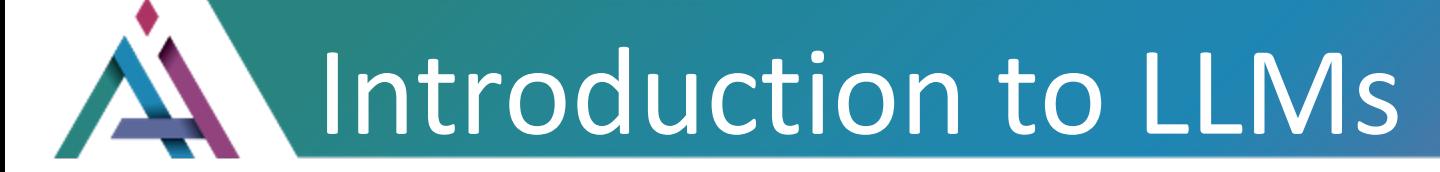

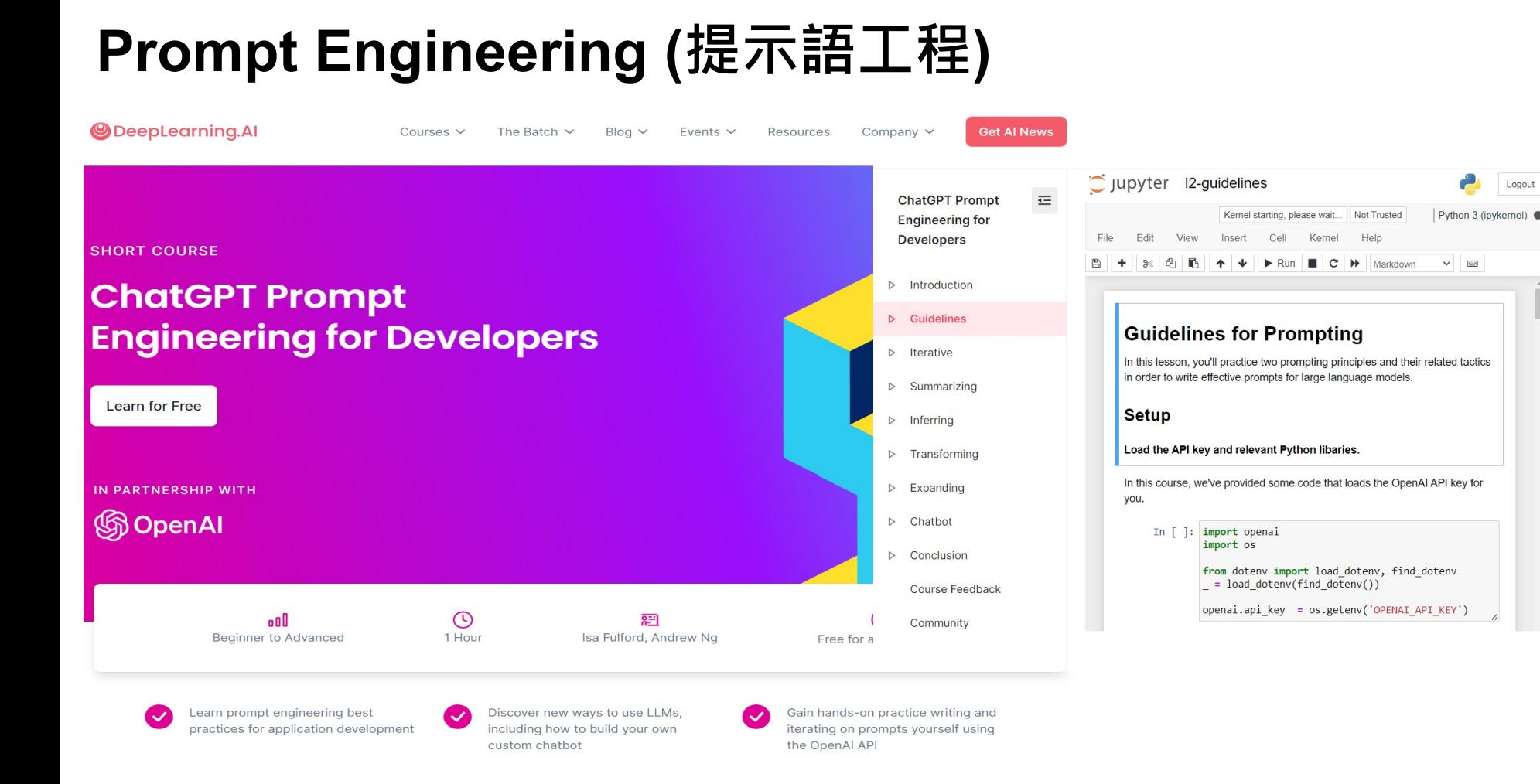

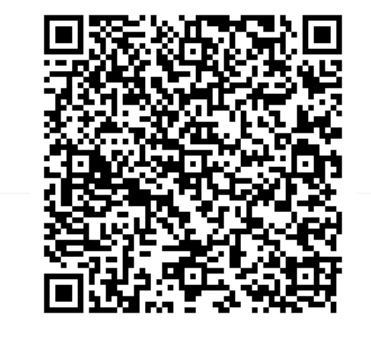

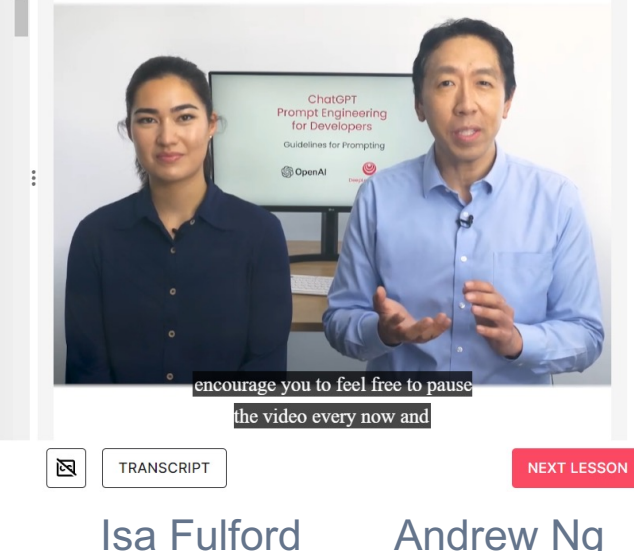

### **Zero-shot, One-shot and Few-shot Learning**

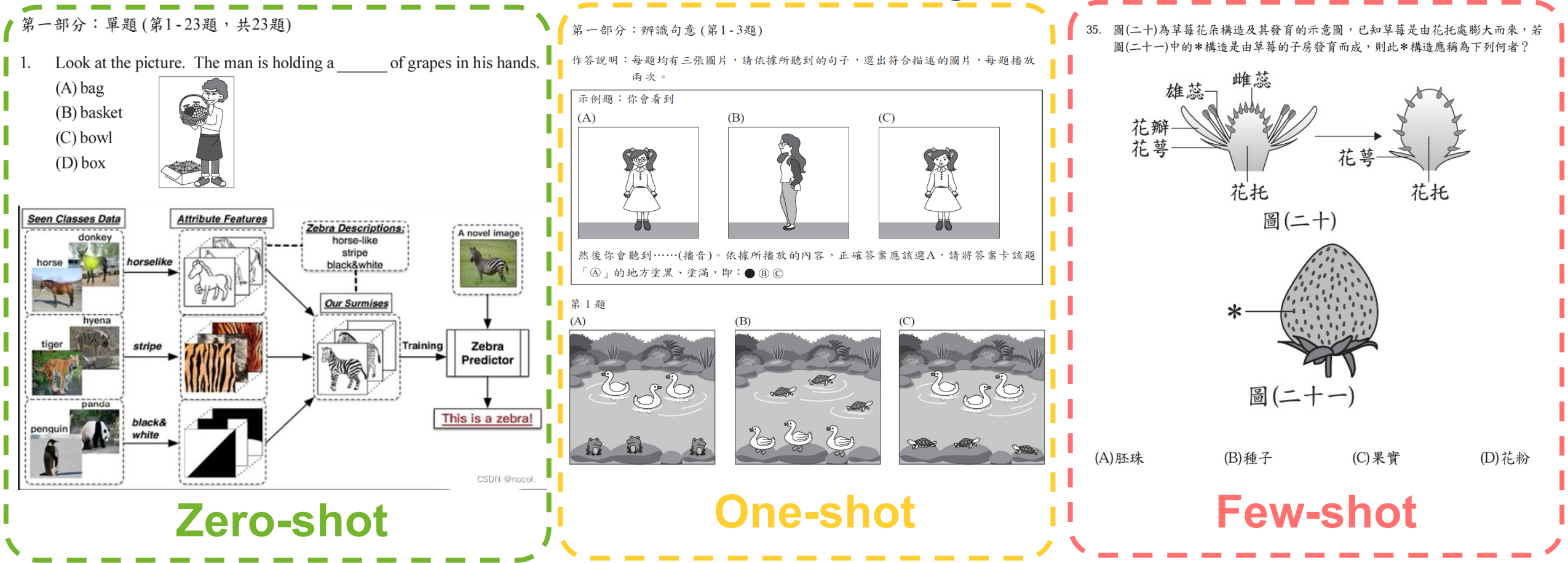

Image source:

國立臺灣師範大學心理與教育測驗研究發展中心 https://blog.csdn.net/zcyzcyjava/article/details/127006287

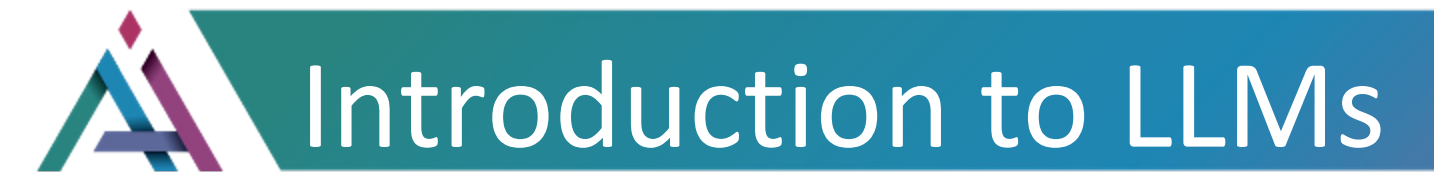

### **For more details, please refer to Google Cloud …**

首頁

Chudio

観看次數: 2萬次·3週前

Introducing<br>Query Plan Samples<br>for Cloud Spanner!!!

Cloud Spanner

観看次數: 224次·3 週前

What's new in Google Cloud -

American Sign Language

観看次數: 178次·2週前

影片

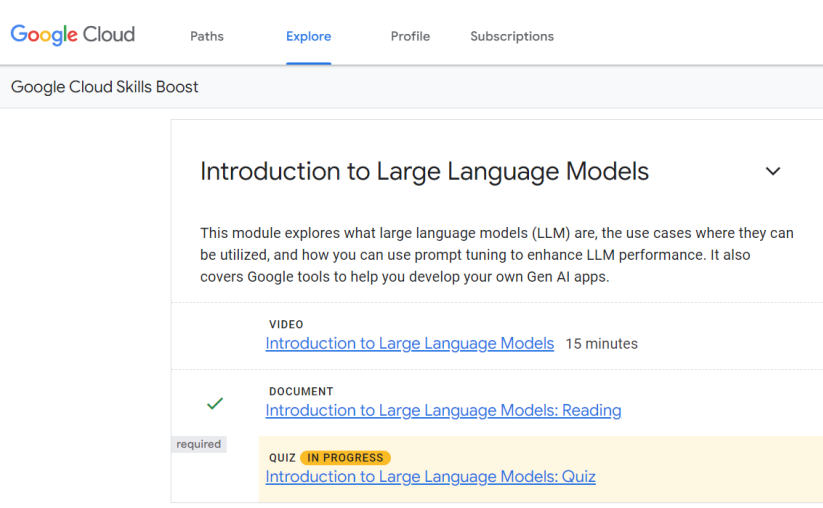

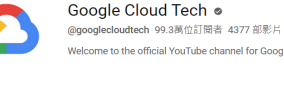

22454

SHORTS

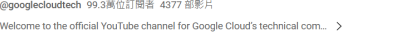

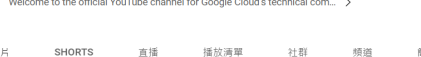

直播

觀看次數: 498次·3週#

Introducing Duet AI for Google

観看次數: 2.5萬次·2週前

Cloud

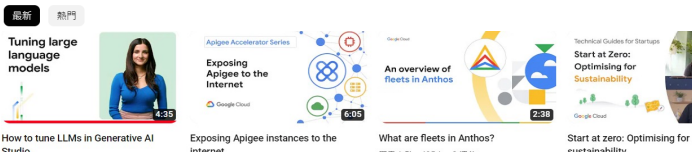

社群

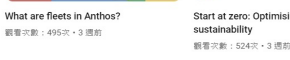

煩道

簡介

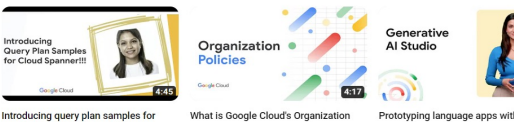

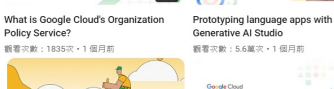

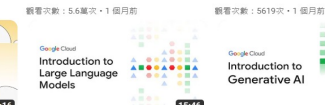

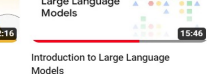

観看次數:12萬次·2週前

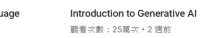

New Cloud

Cloud Run

Run Features

Moving serverless forward with

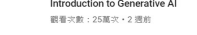

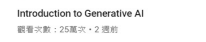

22:08

 $\triangle$  Eiffit  $\vee$ 

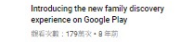

Google Python Class Day 1 Part 1

眼看次数:336照次·13年前

Google for Developers .

SHORTS

Ass also

Recap

Develope<br>keynote in

5 minutes

眼看次数: 2126周次 · 2 照期

Google I/O 2023 Developer Keynote in 5

@GoogleDevelopers 229萬位訂開者 5814 部影片

scribe to join a community of creative developers and learn the latest i... )

Google I/O 2022 Developer Keynote in 8

图看次数:1466然次+1年期

**銀看次數: 264萬次·7年前** 

直接 接放清单 社群 類道 簡介 Q

YouTube API Overview **銀看次数:147萬次·14年期** 朝看來載: 129然次·3年前

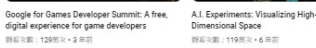

Material design

跟看次数:443回次·8年期

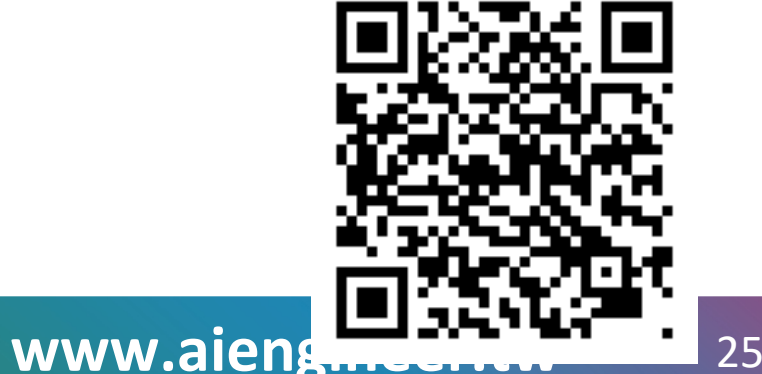

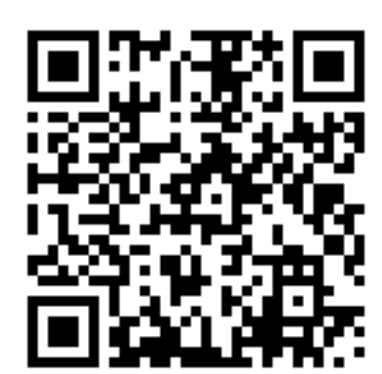

Image source: Google Cloud

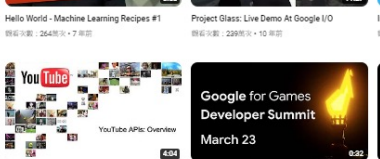

What do you love about Google Cloud

Platform?

图看宋朝:807所次·8年前

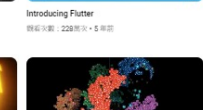

Introducing Flutter

 $Q$  BOW  $\sim$ 

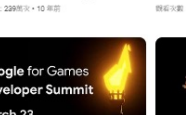

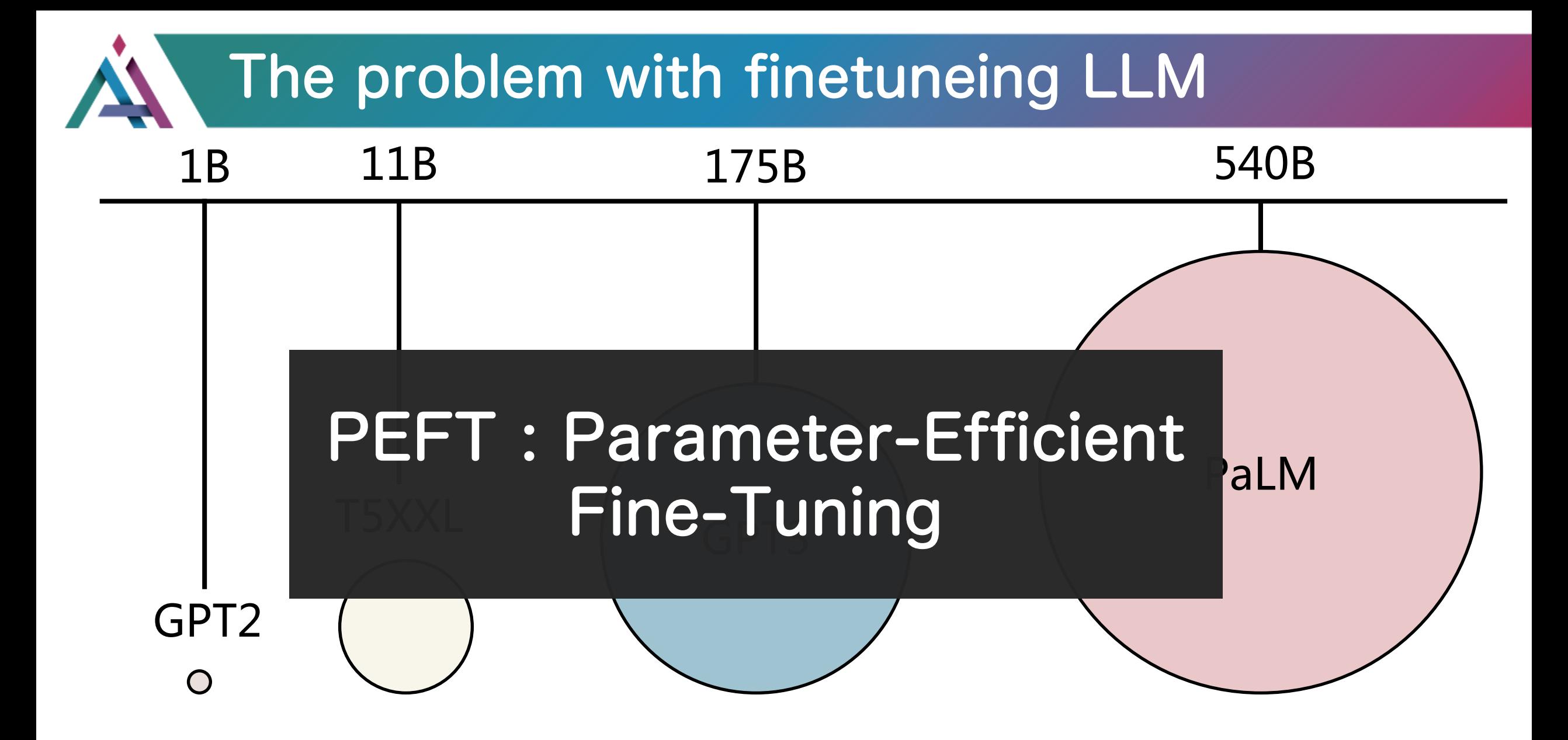

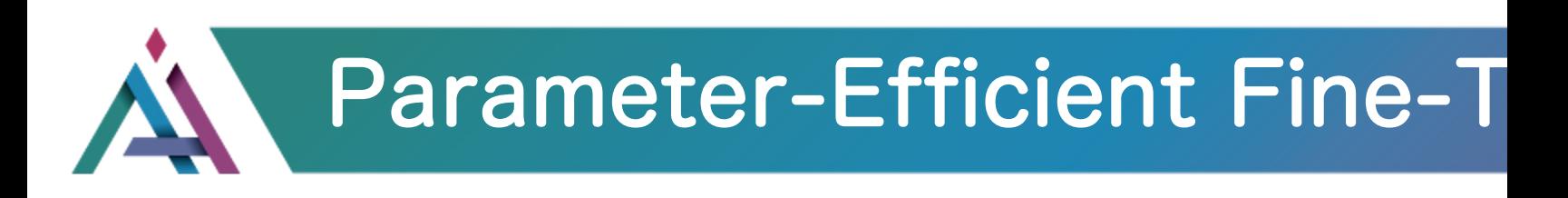

•**Adapter** : 透過添加額外的模型 架構,並固定 Freeze LLM 的模 型參數,進行訓練。 •**Prefixin** Prompt 來讓模型

得更好。

## Parameter-Efficient Fine-Tuning

- **LoRA** : LOW-RANK ADAPTATION OF LARGE LANGUAGE MODELS
- **Prefix Tuning** : Prefix-Tuning: Optimizing Continuous Prompts for Generation, P-Tuning v2: Prompt Tuning Can Be Comparable to Fine-tuning Universally Across Scales and Tasks
- **P-Tuning** : GPT Understands, Too
- **Prompt Tuning** : The Power of Scale for Parameter-Efficient Prompt Tuning

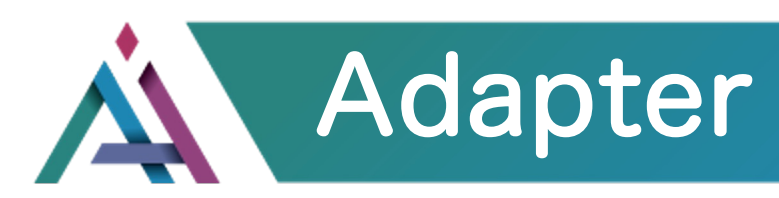

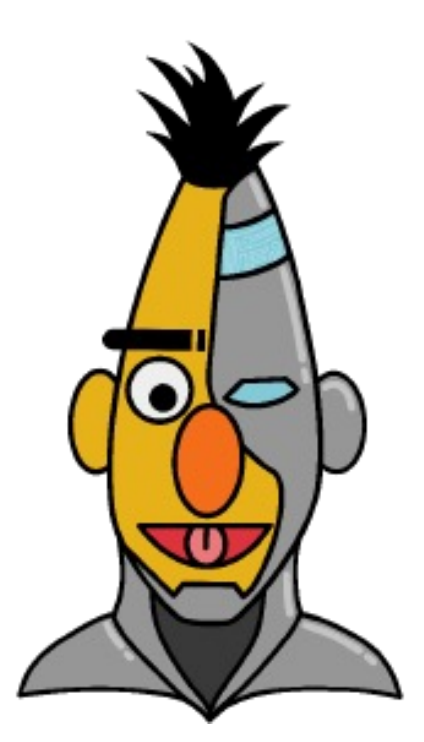

Adapter-hub

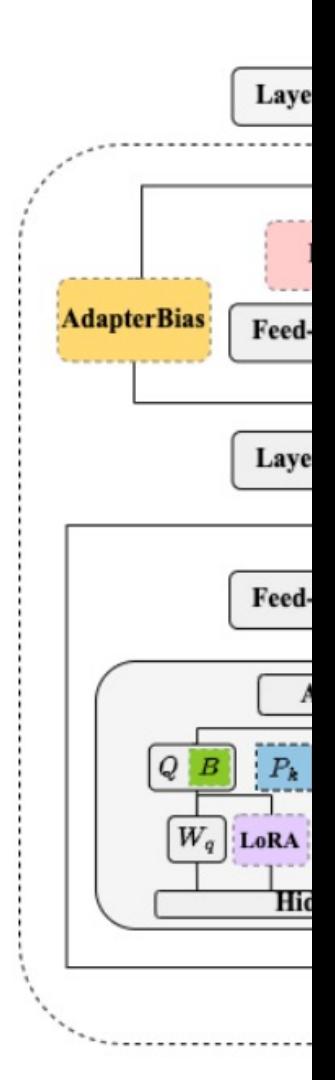

**【生成式AI】Finetuning vs. Prompting: 對於大型語言模型的不同期待所衍生的兩類使用方式 (1/3)**

EXPLORING EFFICIENT-TUNING METHODS IN SELF-SUPERVISED SPEECH MODELS

## LoRA : Low Rank Adaptation

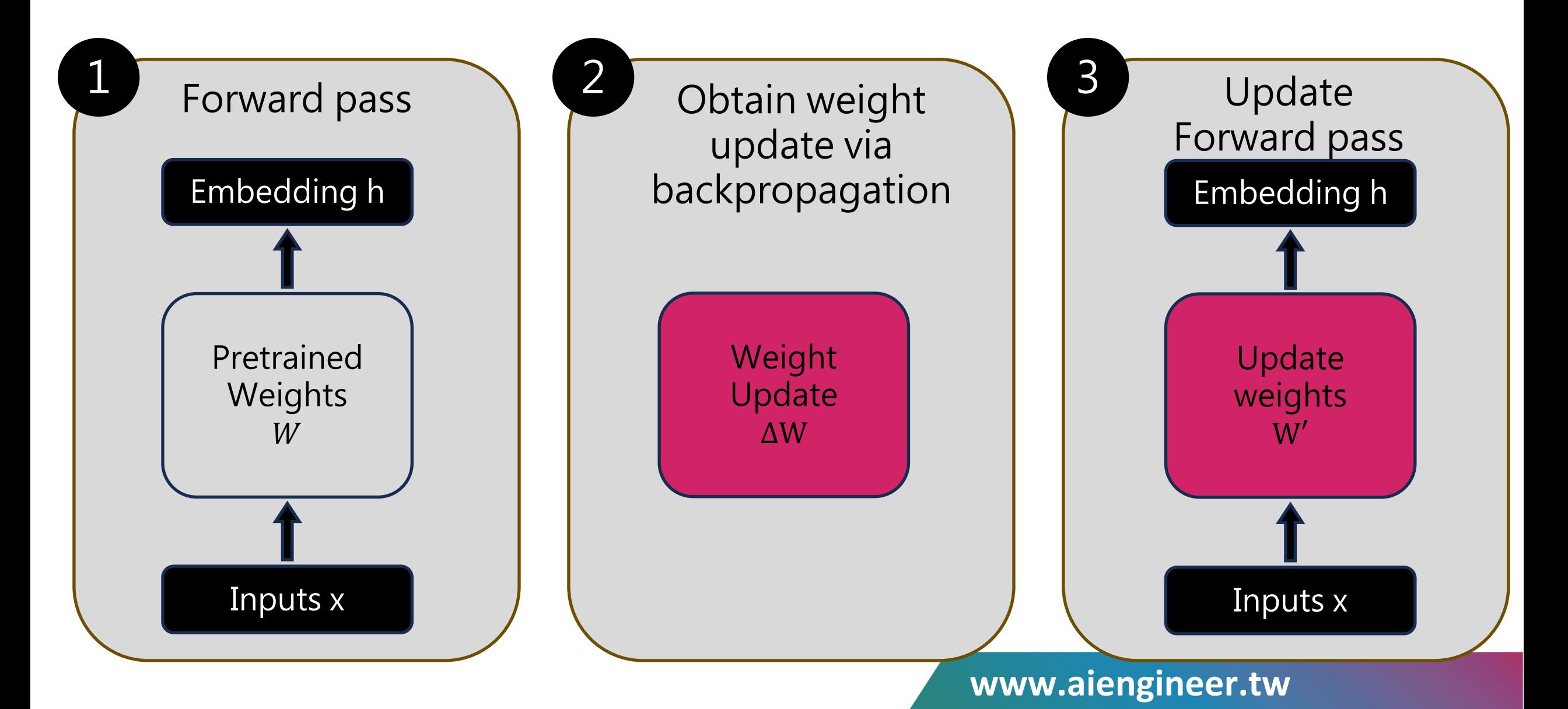

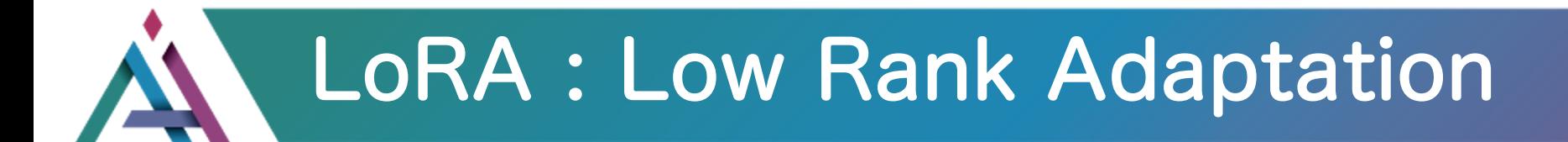

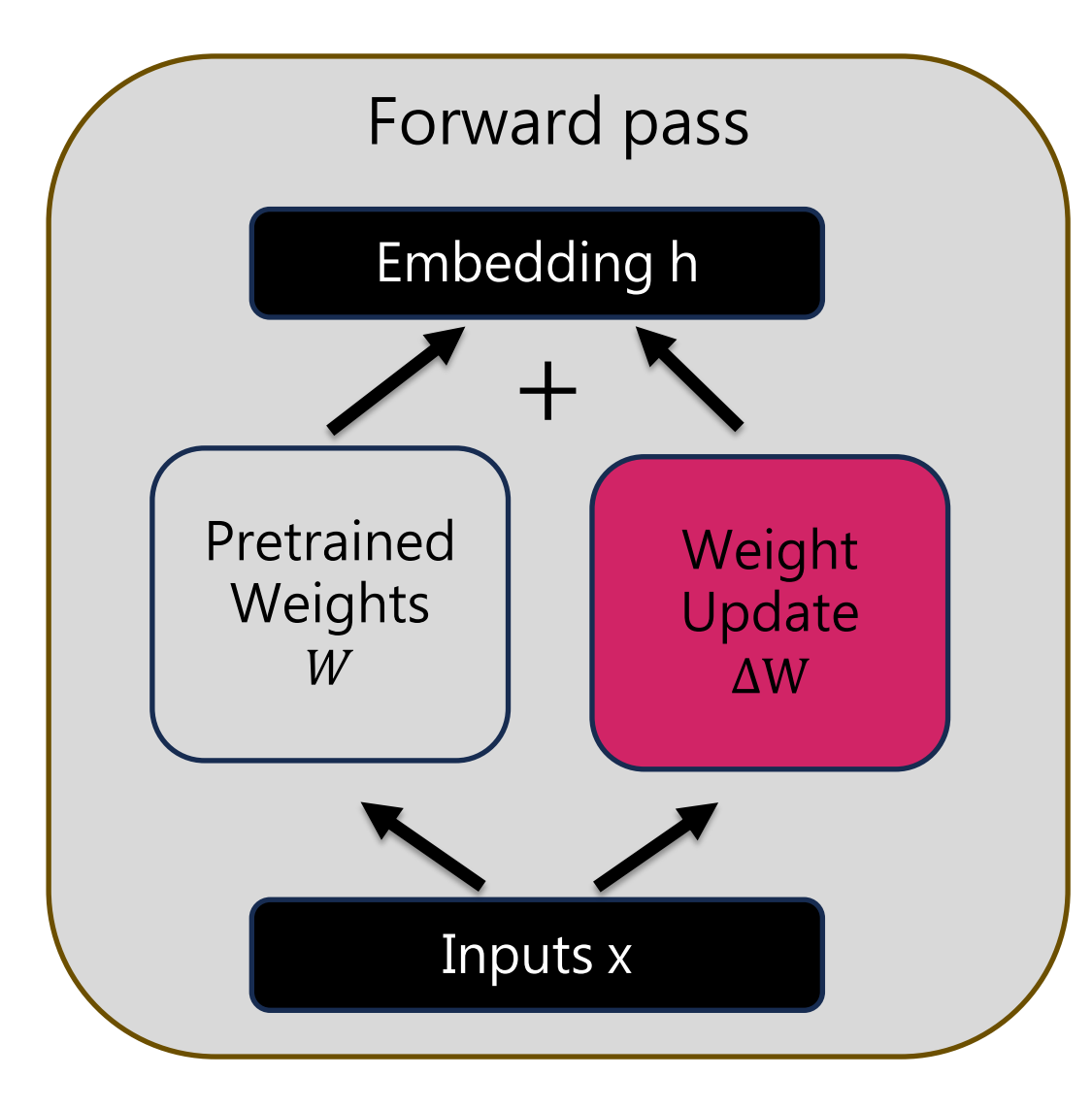

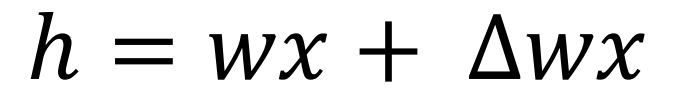

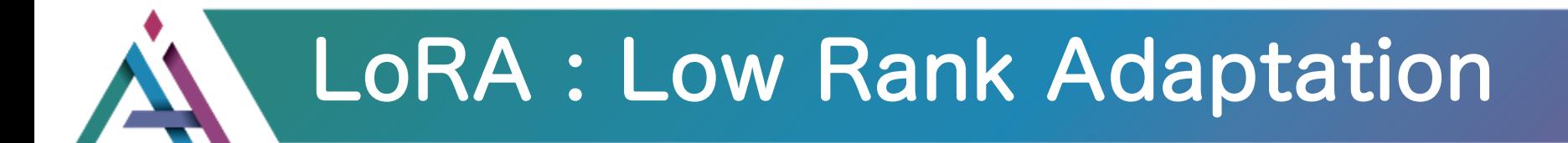

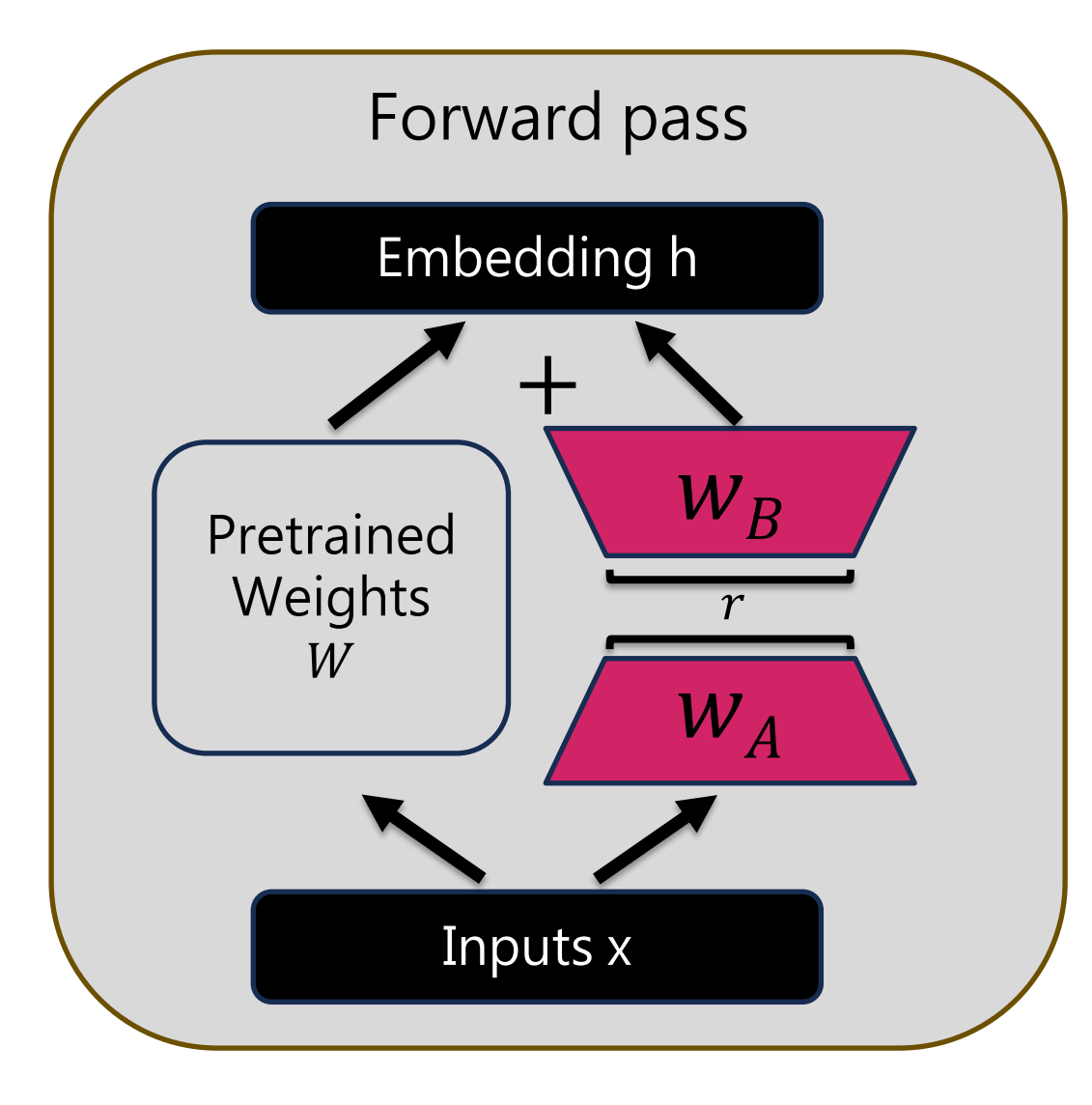

$$
h = wx + w_A w_B
$$

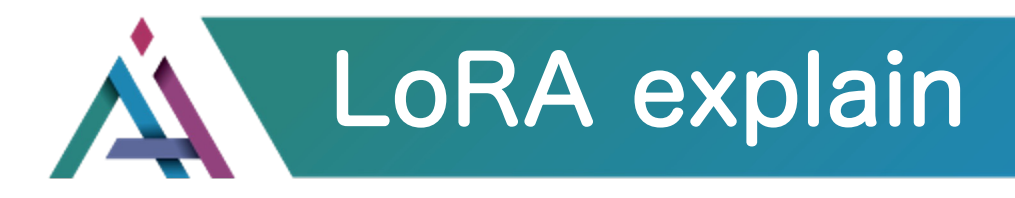

### $\Delta W$

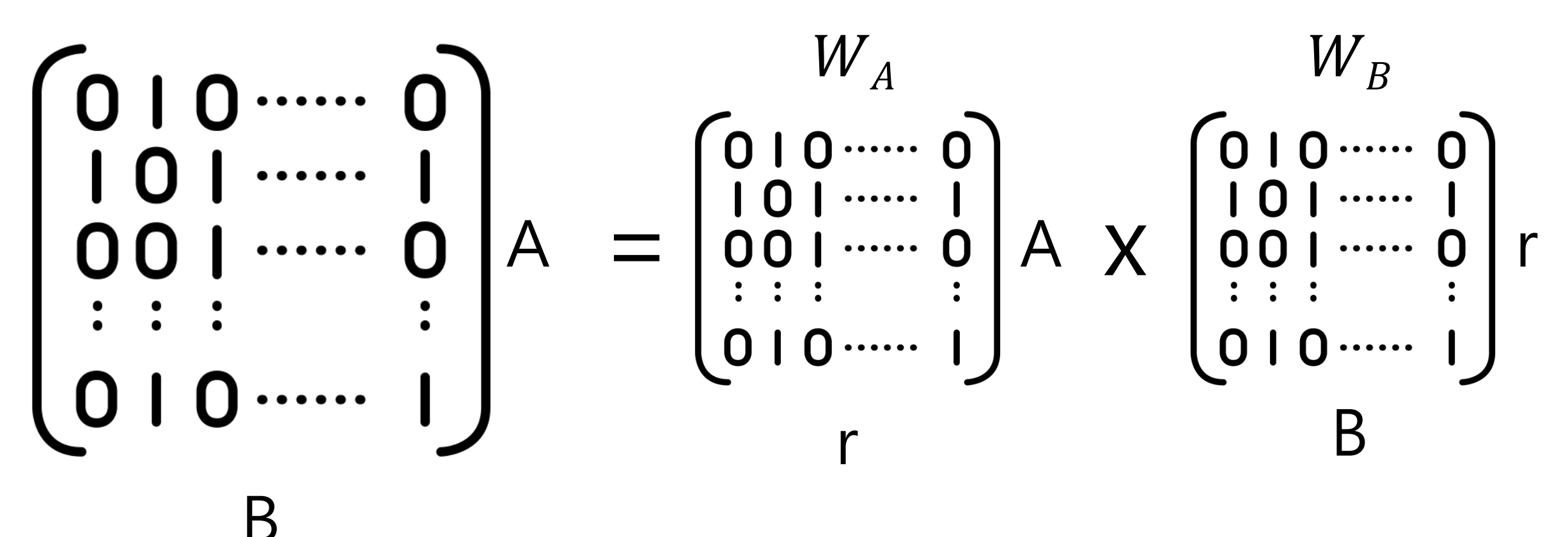

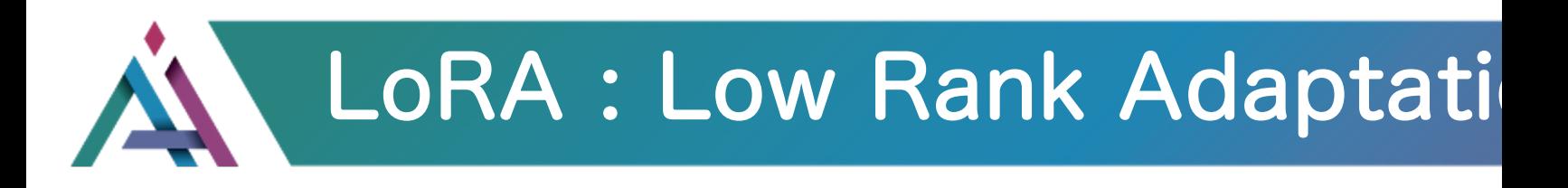

Low-Rank Adaptation (LoRA), 概念是透過凍結原本 [的預訓練模型\(e.g., GPT-3\) 的](https://arxiv.org/abs/2106.09685) 權重,搭配一個小的模型進行 微調就可以達到很好的 Fine-Tuning 效果

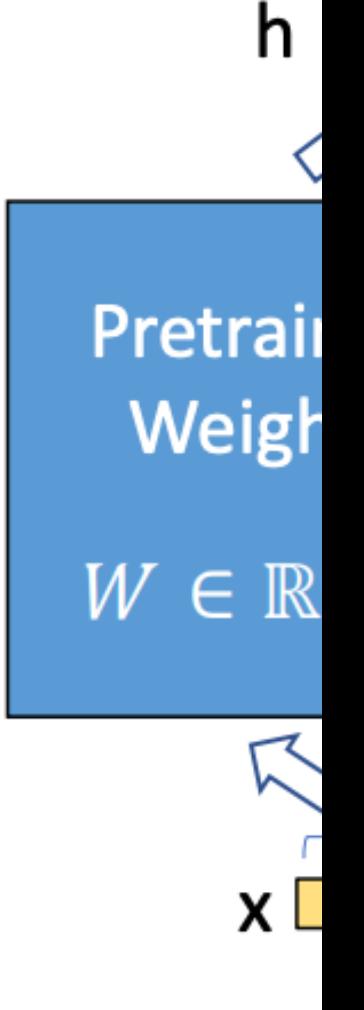

**LoRA: Low-Rank Adaptation of Large Language Models**

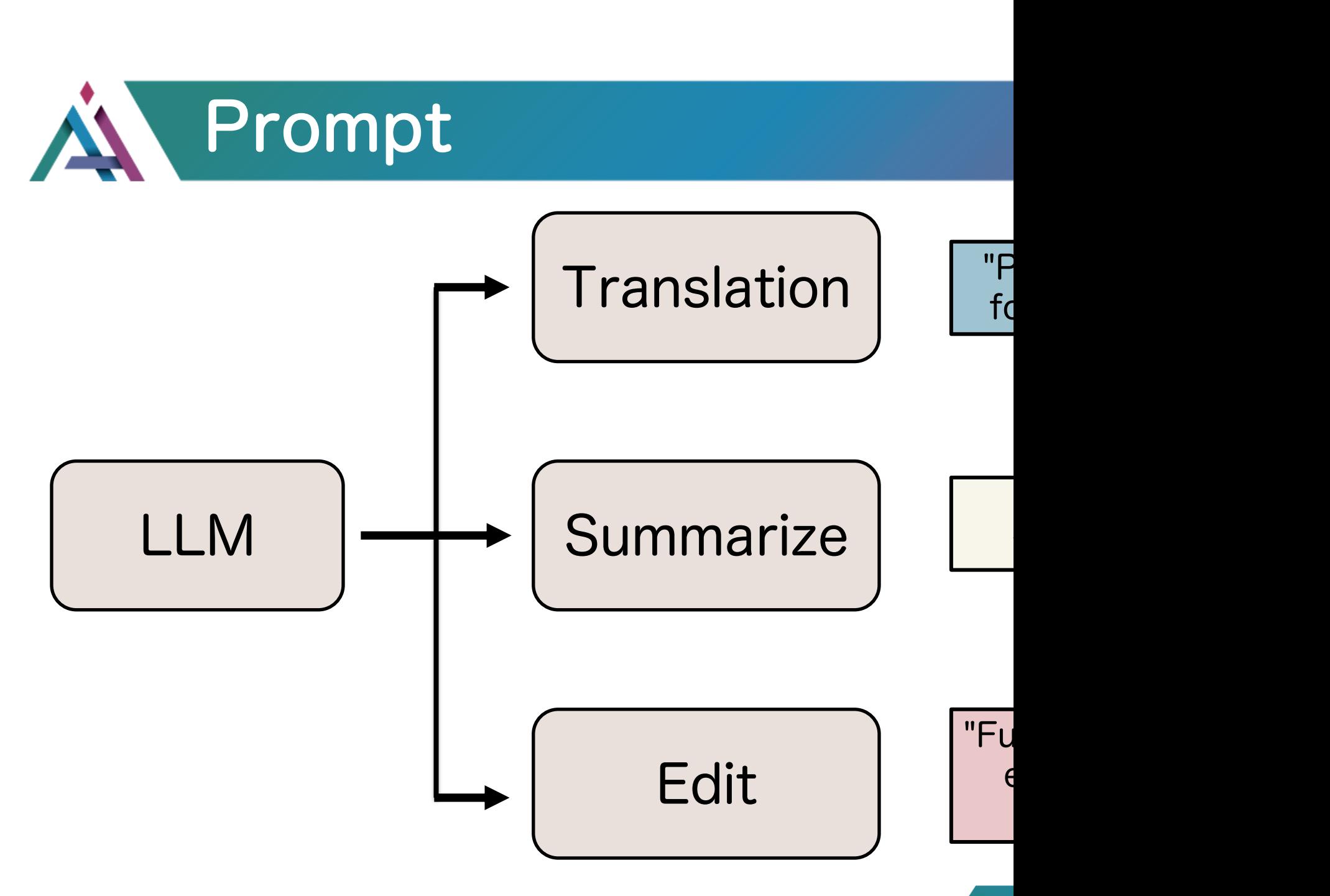

# Discrete/hard prompts

## **Discrete/hard prompts**

• natural language instructions/task descriptions

Good morning

## Problems

- requiring domain expertise/understanding of the model's inner workings
- performance still lags far behind SotA model tuning results
- sub-optimal and sensitive

### 請 翻 譯 : 早 安
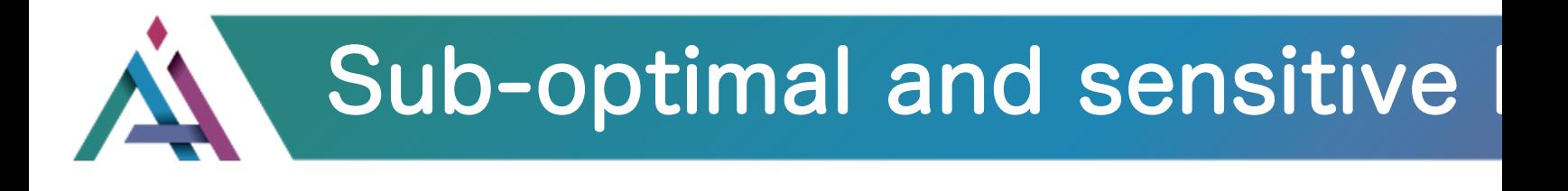

Difficulty of manually designing prompt

- 1. Prompts that humans consider reasonable effective for language models(Liu et al, 2021
- 2. Pre-trained LMs are sensitive to the choice al., 2021)

### Prompt

- $[X]$  is located in  $[Y]$ . (*original*)
- [X] is located in which country or state?
	- $[X]$  is located in which country? [Y].
- $[X]$  is located in which country? In  $[Y]$ .

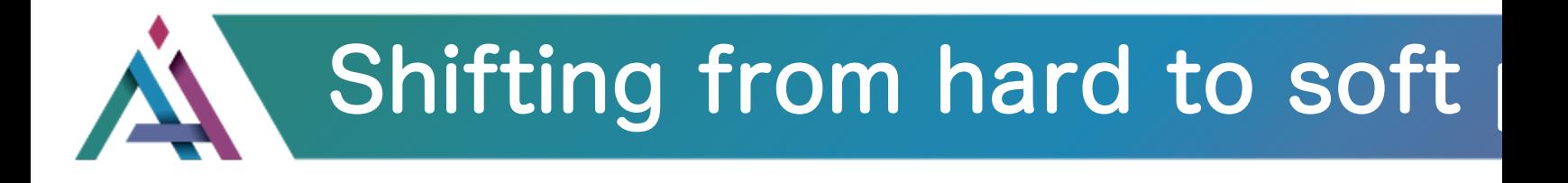

### Progress in prom[pt-based learning](https://arxiv.org/pdf/2012.15723.pdf)

- manual prompt design (Brown et al., 2020; Sch [2021a,b\)](https://arxiv.org/pdf/2103.10385.pdf)
- mining and paraphrasing based methods to automining prompt sets (*Jiang et al., 2020*)
- gradient-based search for improved discrete/h 2020)
- automatic prompt generation using a separate model (i.e., T5) (Gao et al., 2020)
- learning continuous/soft prompts (Liu et al., 20 Qin and Eisner., 2021; Lester et al., 2021)

Continuous/soft prompts

 $\mathbf{k}$ additional learnable parameters injected into the

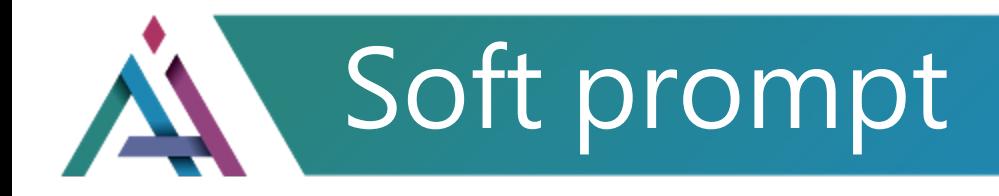

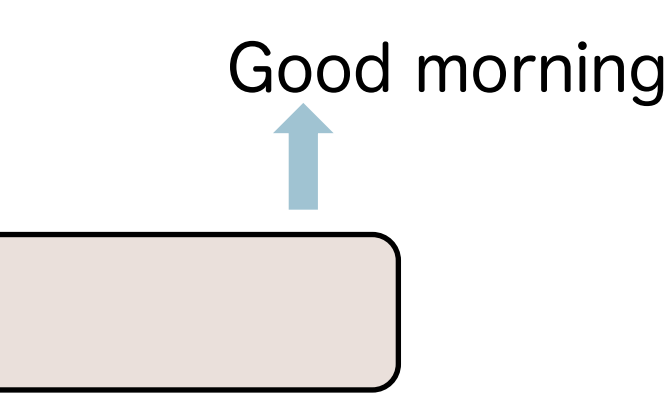

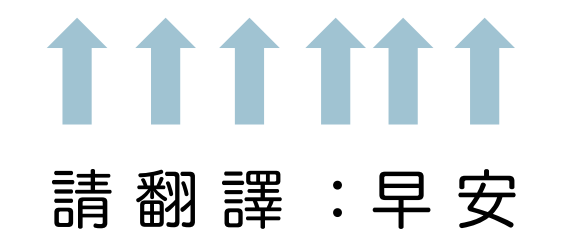

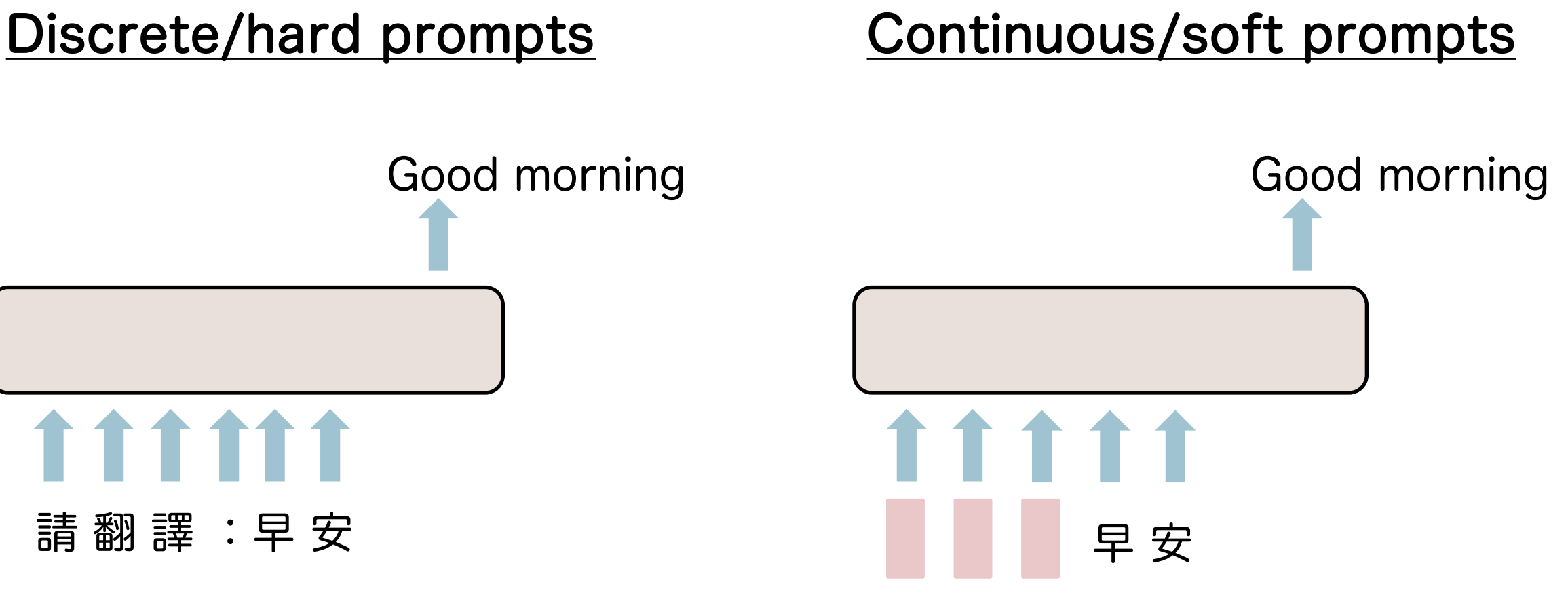

39

## Learn soft prompts effectively

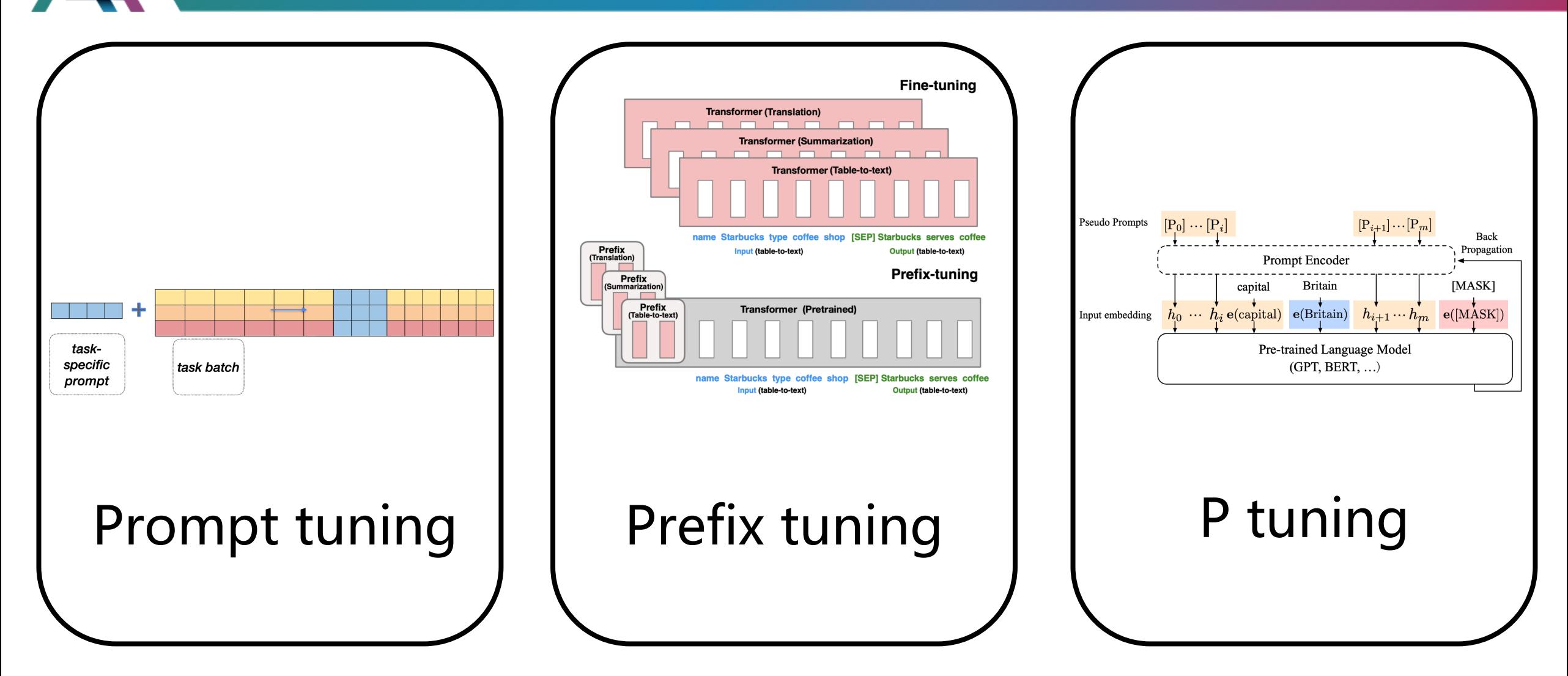

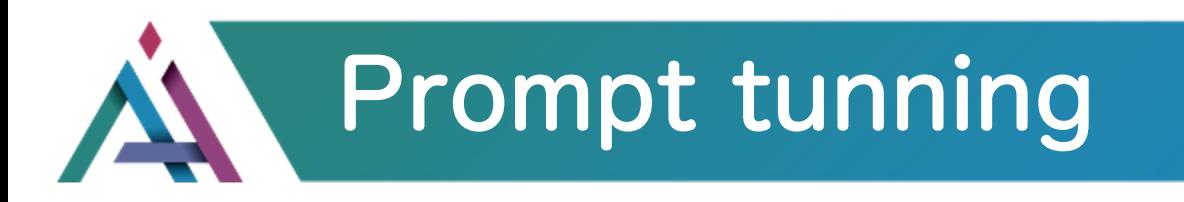

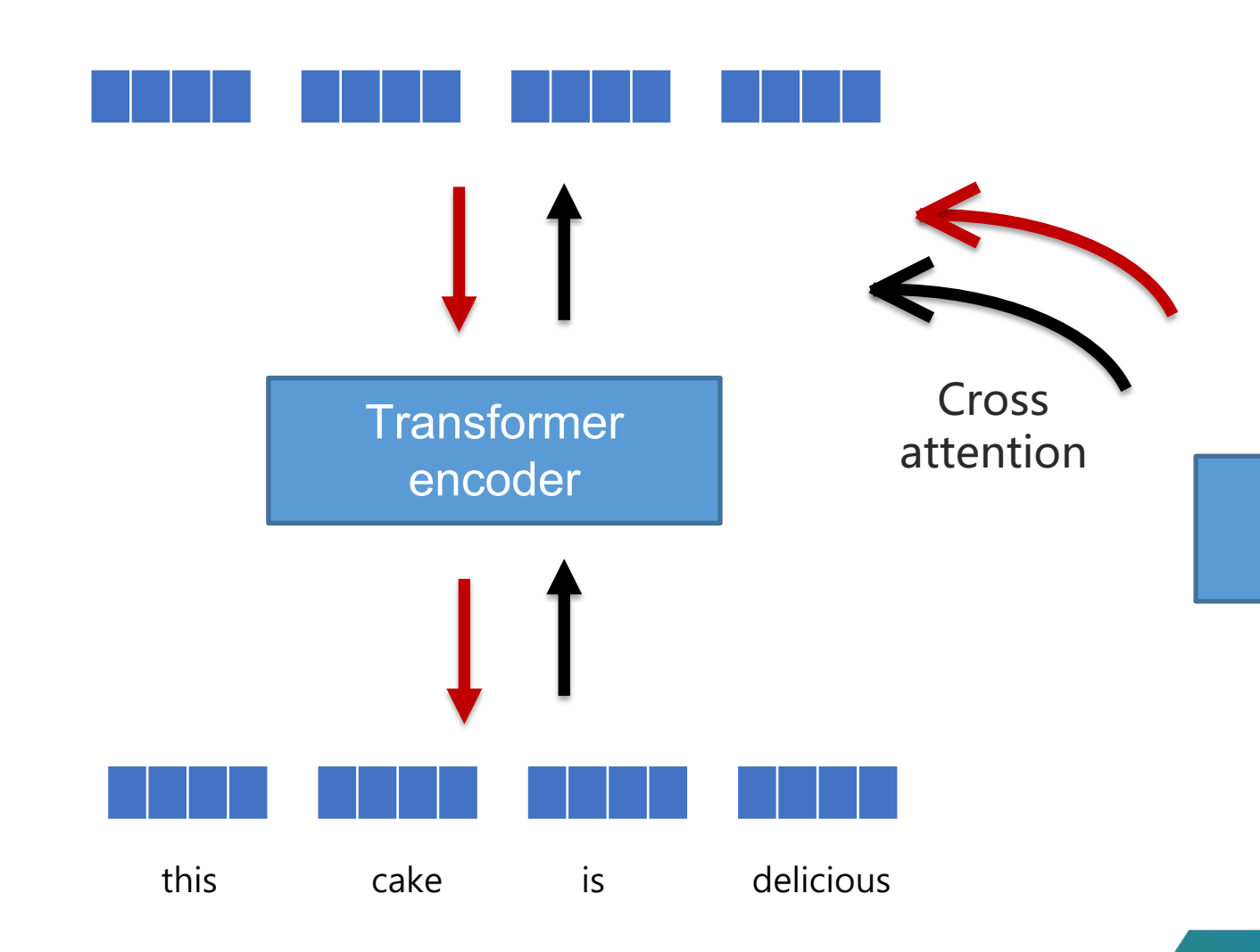

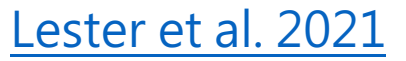

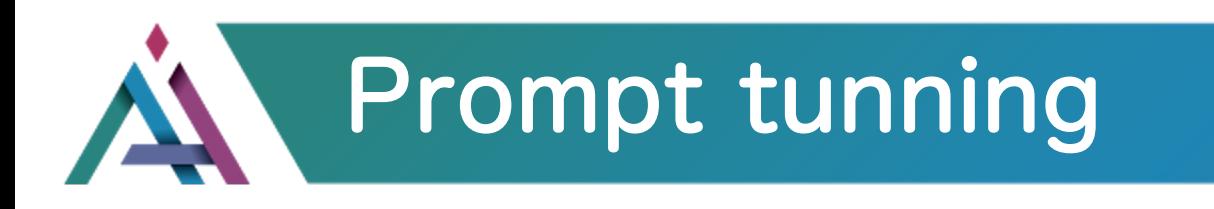

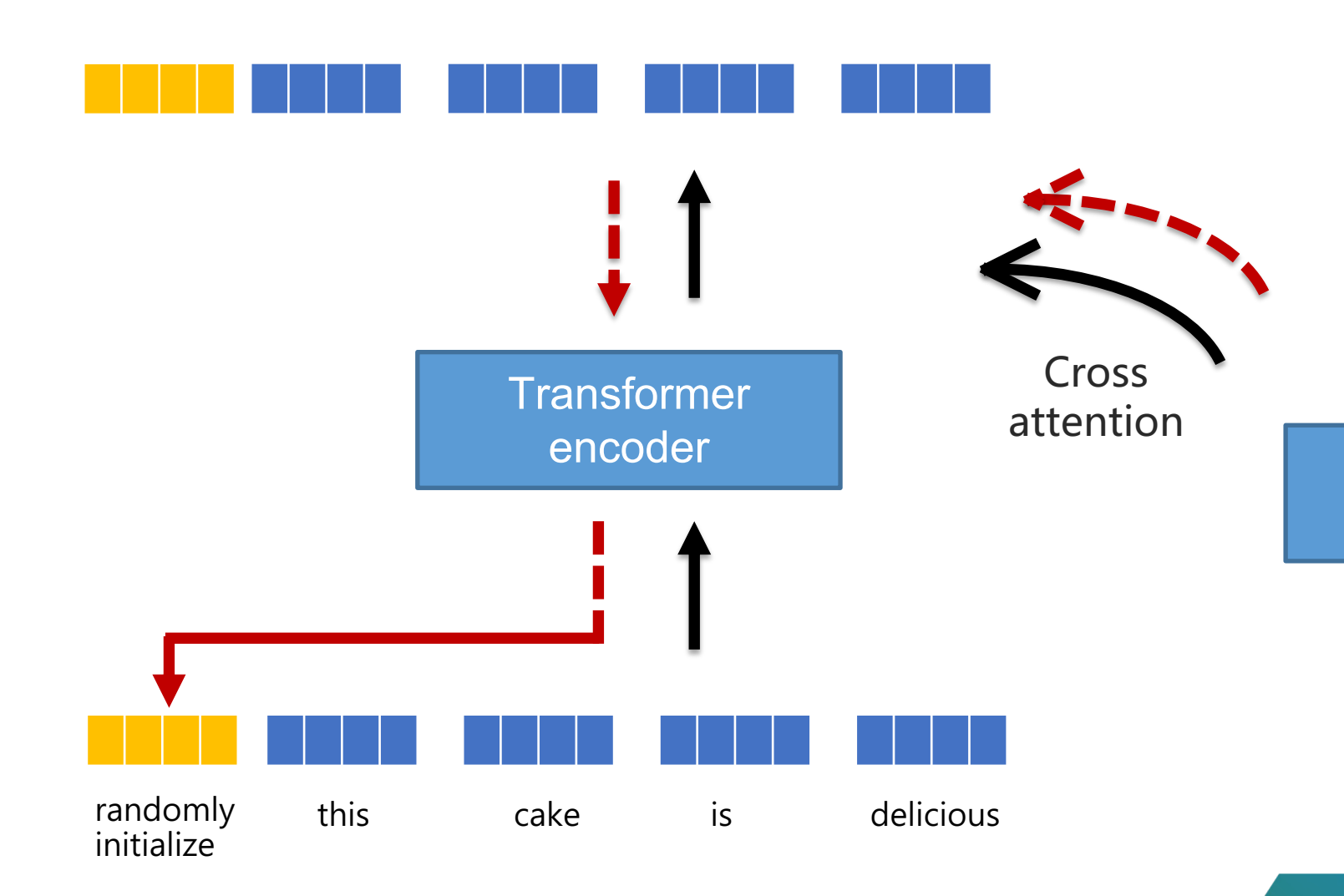

#### Lester et al. 2021

## Learn soft prompts effectively

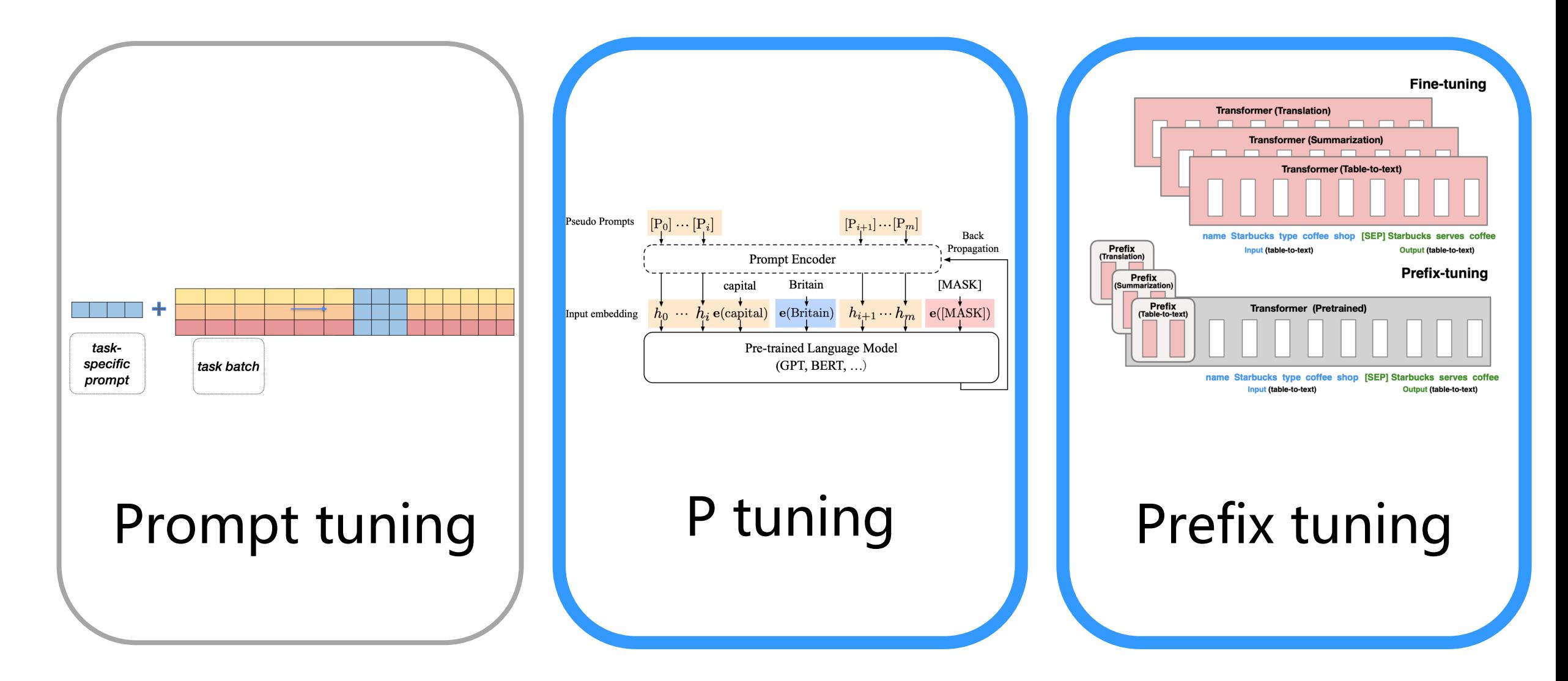

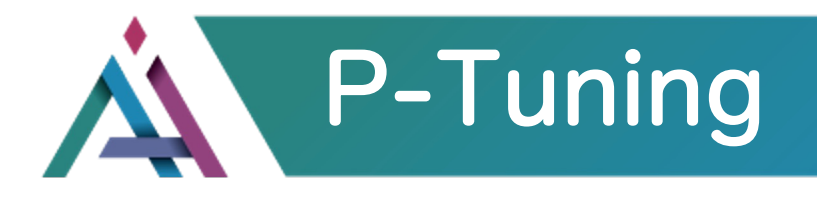

## Direct optimize the embeddings instead of prompt tokens.

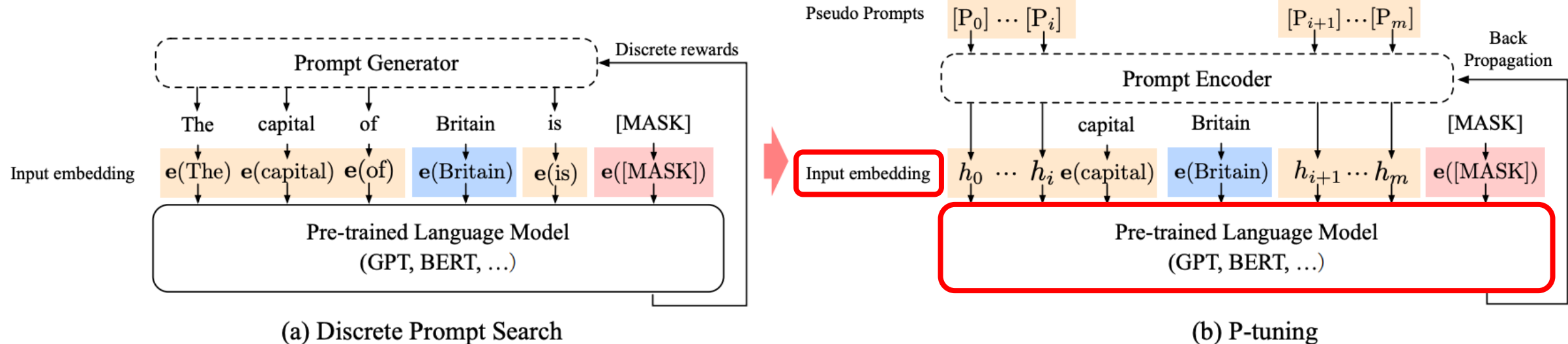

 $(b)$  P-tuning

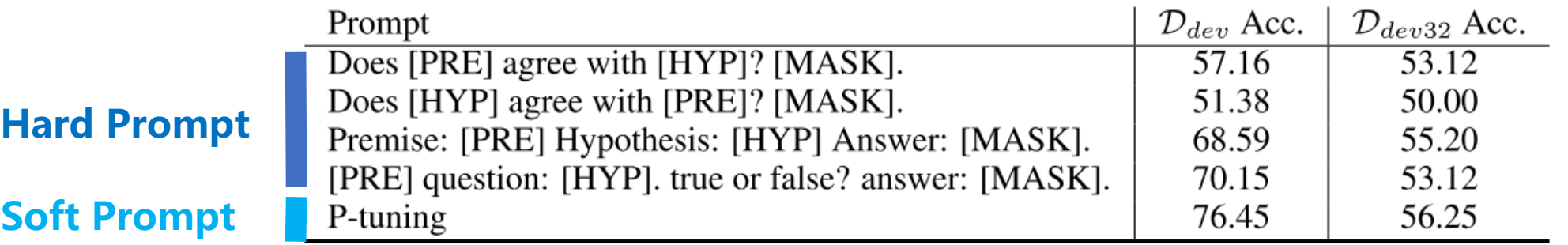

#### **www.aiengineer.tw** https://arxiv.org/pdf/2103.10385.pdf<br>https://arxiv.org/pdf/2103.10385.pdf

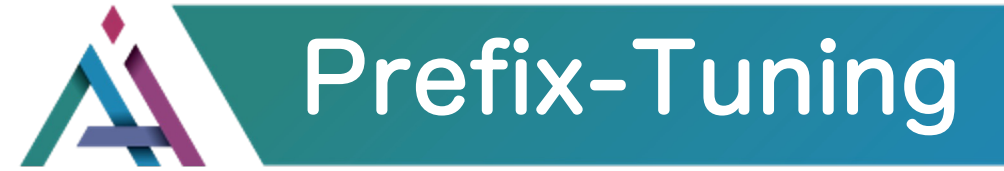

- Only optimize the prefix embeddings(all layers) for  $\epsilon$
- Prefix tuning stores 1000x fewer parameters than a full

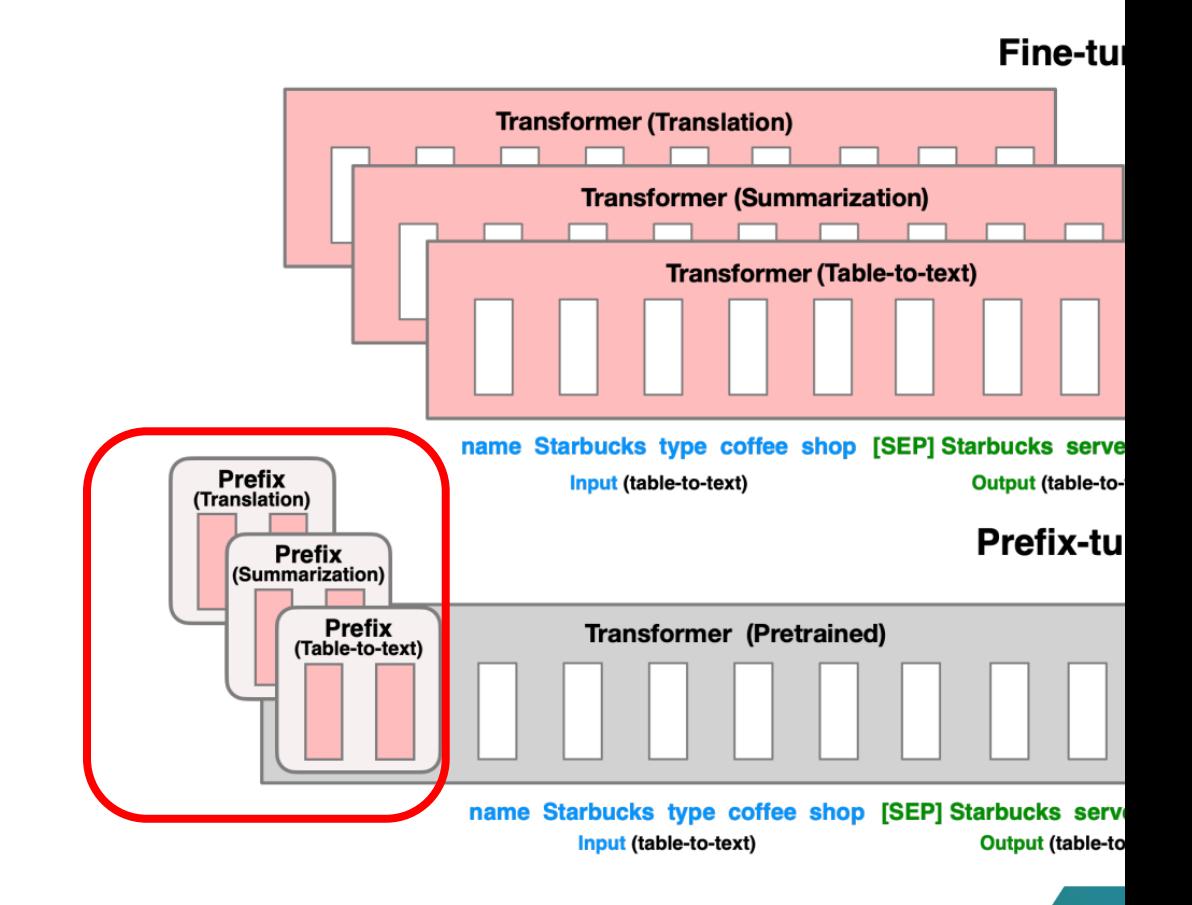

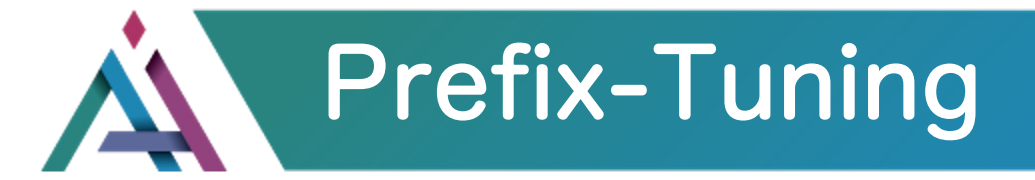

PrePx-tuning has a comparative advantage when **examples is smaller**.

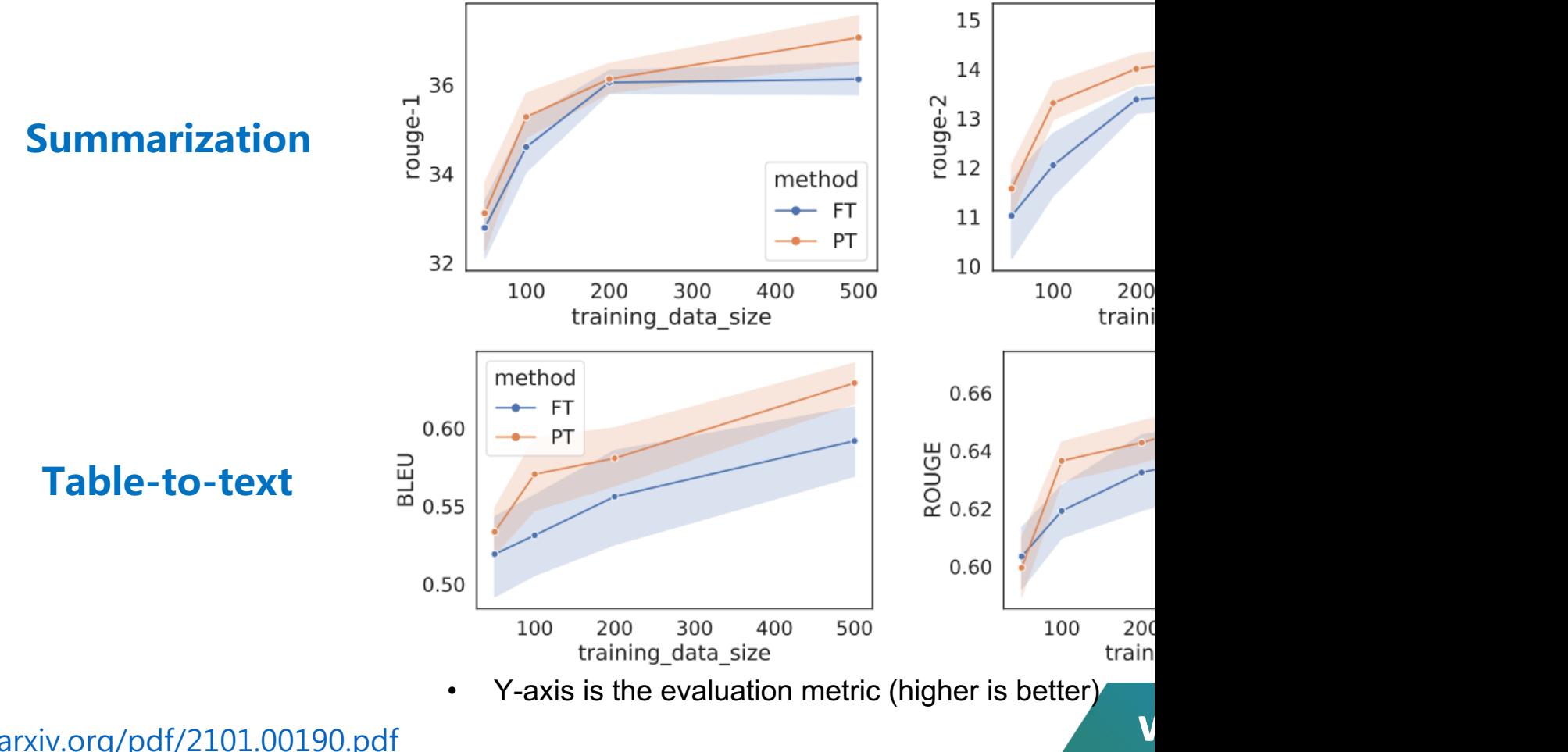

https://arxiv.org/pdf/2101.00190.pdf

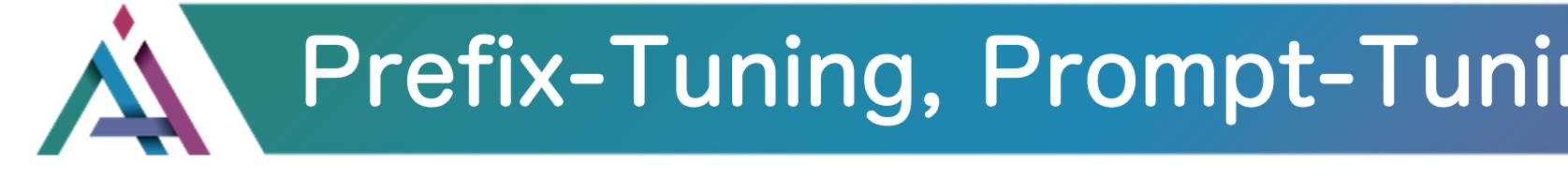

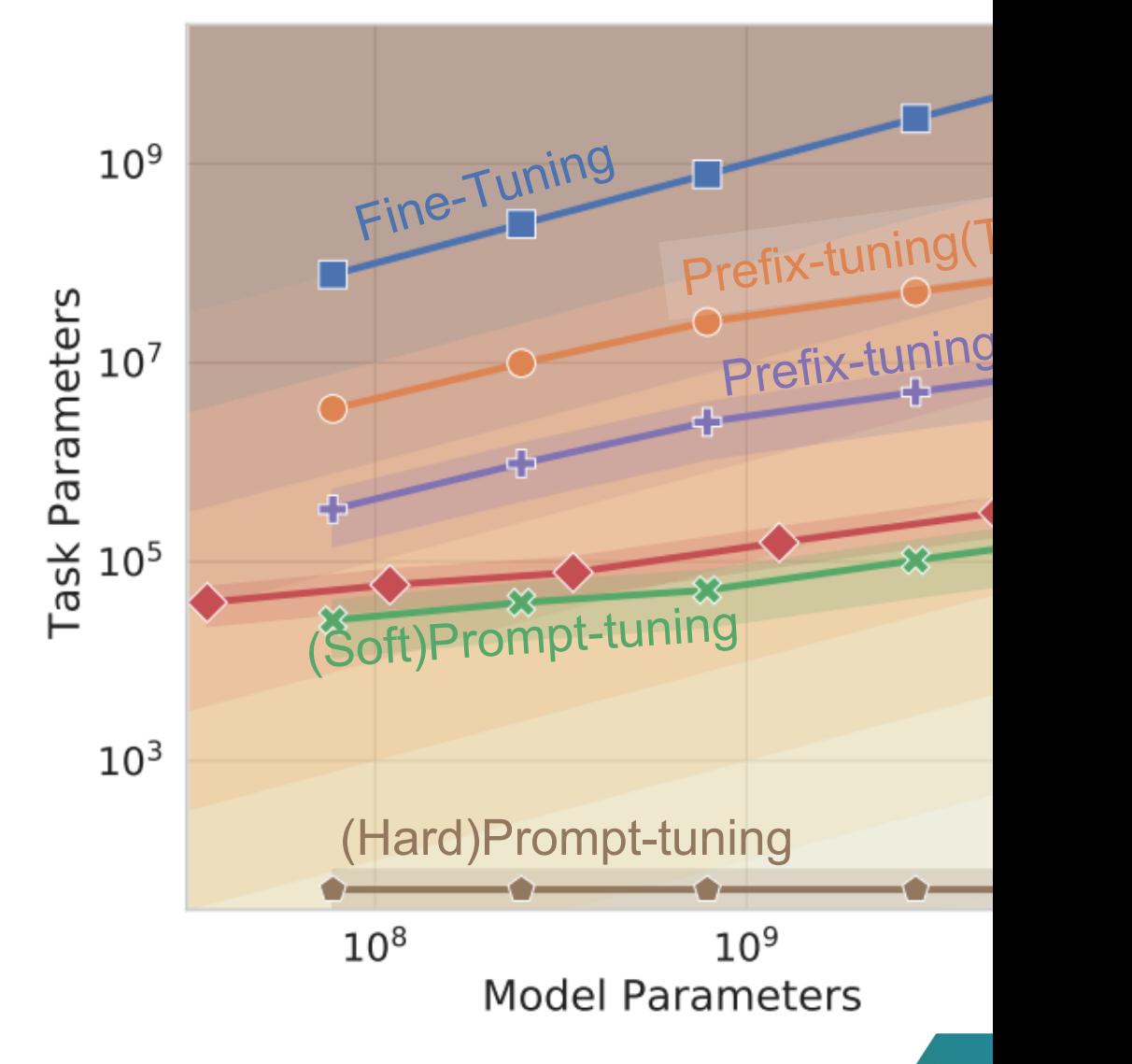

## Applied Deep Learning 陳縕儂老師影片

- **台大資訊 深度學習之應用 | ADL 15.1: Issues of PLMs 如何提示預訓練模型**
- **台大資訊 深度學習之應用 | ADL 15.2: (Hard) Prompt-Tuning, LM-BFF 用自然語言提 示模型**
- **台大資訊 深度學習之應用 | ADL 15.3: (Soft) Prompt-Tuning (P-Tuning, Prefix Tuning) 人不懂沒關係機器懂就好**
- **台大資訊 深度學習之應用 | ADL 15.4: Instruction Tuning 讓機器了解任務指令**
- **台大資訊 深度學習之應用 | ADL 15.5: Prompting Paradigm 基於提示的研究大補帖**

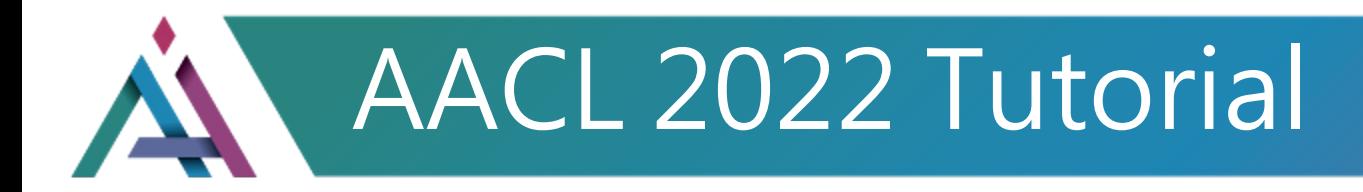

- Recent Advances in Pre-trained Language Models: Why Do They Work and How to Use Them
- **https://d223302.github.io/AACL2022-Pretrain-Language-Model-Tutorial/**

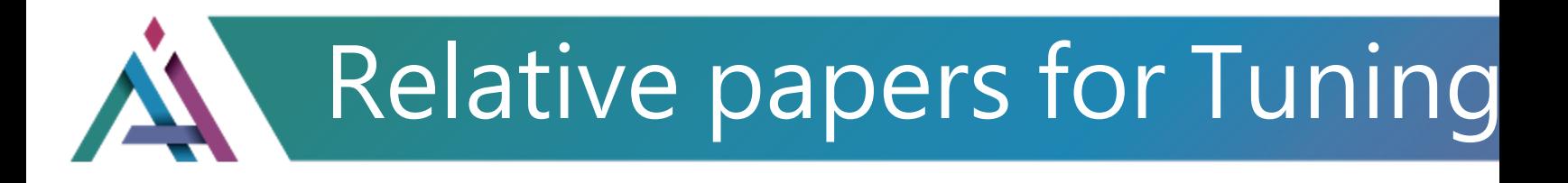

- **REVIEW Paper:** 
	- **Pre-train, Prompt, and Predict: A Systematic Survey of Prompt Processing, https://arxiv.org/pdf/2107.13586.pdf**
- **P-Tuning:**
	- **[GPT Understands, Too, https://arxiv.o](https://arxiv.org/pdf/2104.06599.pdf)rg/pdf/2103.10385.pdf**
	- **P-Tuning v2: Prompt Tuning Can Be Comparable to Fine-tuning https://arxiv.org/pdf/2110.07602.pdf**
- **Prompt Tuning:**
	- **The Power of Scale for Parameter-Efficient Prompt Tuning, htt**
- **Prefix-Tuning:**
	- **Prefix-Tuning: Optimizing Continuous Prompts for Generation**
- **Soft-prompt:**
	- Learning How to Ask: Querying LMs with Mixtures of Soft Pror **https://arxiv.org/pdf/2104.06599.pdf**

# Case Study – OpenAl

## **Some pre-departure reminder**

![](_page_50_Picture_2.jpeg)

## **DO NOT use business / private data!**

![](_page_50_Picture_4.jpeg)

**When want to train, then create an account (\$18 for free).**

#### 1. Personal information we collect

We collect information that alone or in combination with other information in our possession could be used to identify you ("Personal Information") as follows:

#### Personal Information You Provide: We may collect Personal Information if you create an account to use our Services or communicate with us as follows:

- Account Information: When you create an account with us, we will collect information associated with your account, including your name, contact information, account credentials, payment card information, and transaction history, (collectively, "Account Information").
- User Content: When you use our Services, we may collect Personal Information that is included in the input, file uploads, or feedback that you provide to our Services ("Content").

![](_page_50_Picture_73.jpeg)

GRANT # CREDIT GRANTED EXPIRES (UTC)

\$18.00

Expired 2023年4月1日

![](_page_51_Picture_0.jpeg)

## **Work flow**

**Step 4: Select model**

![](_page_51_Picture_116.jpeg)

**Step 5: clean data** (delete repeat, split validation set … )

openai tools fine\_tunes.prepare\_data -f <LOCAL\_FILE>

**Step 6: train**

openai api fine tunes.create -t <TRAIN FILE ID OR PATH> -m <BASE MODEL>

**Step 7: trace the progress**

openai api fine\_tunes.follow -i <YOUR\_FINE\_TUNE\_JOB\_ID>

# Case Study ─ OpenAI

![](_page_52_Picture_1.jpeg)

## **Play Time**

![](_page_52_Picture_3.jpeg)

![](_page_52_Picture_4.jpeg)

![](_page_52_Picture_5.jpeg)

# Case Study – OpenAI

#### **Step 7: trace the progress (Garbage message or NOT): 3091 pairs**

#### openai api fine\_tunes.follow -i <YOUR\_FINE\_TUNE\_JOB\_ID>

- [2023-06-02 16:46:49] Created fine-tune: ft-9xwGZYXgl65dXeW2tLTwYWYH
- [2023-06-02 16:49:44] Fine-tune costs **\$35.15**
- [2023-06-02 16:49:45] Fine-tune enqueued. Queue number: 3
- [2023-06-02 16:51:25] Fine-tune is in the queue. Queue number: 2
- [2023-06-02 16:51:49] Fine-tune is in the queue. Queue number: 1
- [2023-06-02 16:52:24] Fine-tune is in the queue. Queue number: 0
- [2023-06-02 **16:52:31**] Fine-tune started
- [2023-06-02 17:09:32] Completed epoch 1/4
- [2023-06-02 17:36:31] Completed epoch 3/4
- [2023-06-02 **17:50:29**] Uploaded model: **davinci**:ft-personal-2023-06-02-**09-50-29**
- [2023-06-02 17:50:31] Uploaded result file: file-WoUhP6XjpKGyZznvthkviMIf
- [2023-06-02 **17:50:31**] Fine-tune succeeded

### **www.aiengineer.tw** 56

# Case Study ─ OpenAI

#### **Step 7: trace the progress (Detail Classification): 1348 pairs**

#### openai api fine\_tunes.follow -i <YOUR\_FINE\_TUNE\_JOB\_ID>

- [2023-06-02 19:33:33] Created fine-tune: ft-t3V3yklK1lTZxy0CWFbiP2nG
- [2023-06-02 21:05:00] Fine-tune costs **\$25.71**
- [2023-06-02 21:05:00] Fine-tune enqueued. Queue number: 2
- [2023-06-02 21:05:03] Fine-tune is in the queue. Queue number: 1
- [2023-06-02 21:05:05] Fine-tune is in the queue. Queue number: 0
- [2023-06-02 **21:05:09**] Fine-tune started
- [2023-06-02 21:19:43] Completed epoch 1/4
- [2023-06-02 21:43:14] Completed epoch 3/4
- [2023-06-02 **21:55:55**] Uploaded model: **davinci**:ft-personal-2023-06-02-**13-55-55**
- [2023-06-02 21:55:57] Uploaded result file: file-8IorcwLDluWd7JbRwMQGOm0V
- [2023-06-02 **21:55:57**] Fine-tune succeeded

![](_page_55_Picture_0.jpeg)

#### **Scenario 1: Garbage message or NOT**

![](_page_55_Picture_18.jpeg)

### Case Study ─ OpenAI A

#### **Scenario 2: Detail Classification**

![](_page_56_Picture_19.jpeg)

![](_page_57_Picture_0.jpeg)

- **Model:**
	- **minlik/chinese-llama-plus-7b-merged**
- **Datasets:**
	- **EMIC**
- **Hyperparameters in LoRa:**
	- **r=16, #attention heads**
	- **lora\_alpha=32, # scaling factor for the weight matrices**
	- **lora\_dropout=0.05,**
	- **bias="none",**
- **Hyperparameters in training:**
	- **per\_device\_train\_batch\_size=1,**
	- **gradient\_accumulation\_steps=4,**
	- **warmup\_steps=100,**
	- **max\_steps=3000,**
	- **learning\_rate=2e-4,**
	- **optim='adamw\_torch',**

61

![](_page_58_Figure_0.jpeg)

## **The ability of computer to understand human language**

![](_page_59_Figure_1.jpeg)

### **Word Representation**

![](_page_60_Picture_1.jpeg)

## **Corpus based**

- One-hot Representation
- Distributional Representation

## **One-Hot Encoding**

![](_page_61_Figure_1.jpeg)

## **However , the limitations are…**

- High-dimensional representation vector sparsity
- Inability to capture semantic similarity
- Loss of word order information

### **Word Representation**

![](_page_63_Picture_1.jpeg)

## **Corpus based**

- One-hot Representation
- **Distributional Representation**

You shall know a word by the company it keeps (Firth, 1957)

![](_page_64_Figure_1.jpeg)

https://towardsdatascience.com/a-guide-to-word-embeddings-8a23817ab60f

![](_page_65_Figure_0.jpeg)

## **contextual dependent**

![](_page_66_Figure_1.jpeg)

## **contextual independent**

#### Deep contextualized word representations (ELMo)

### **RNN based CONN EXAMPLE EXAMPLE A** Transformer • **Bi-LSTM**: forward + **based** + based + based + based + based + based + based + based + based + based + based + based + based + based + based + based + based + based + based + based + based + based + based + based + based

- **backward**
- **predicting next word**

![](_page_67_Figure_4.jpeg)

Bidirectional Encoder Representations from Transformers (BERT)

- **•** self attention
- **predicting masked words and next sentence relationships**

![](_page_67_Figure_9.jpeg)

https://arxiv.org/pdf/1802.05365.pdf

## **Variation of Embeddings**

## **Word Embedding**

![](_page_68_Figure_2.jpeg)

## **Variation of Embeddings**

**Word Embedding** size calf COW  $\Box$  $\bigcirc$ dog puppy  $\begin{array}{c} \begin{array}{c} \begin{array}{c} \end{array} \end{array} \end{array}$ 

age

## **Sentence Embedding**

![](_page_69_Figure_3.jpeg)

## **Much left unsaid …**

![](_page_70_Figure_1.jpeg)

## **How to use wordembeddings**

- Search
- Clustering
- Recommendations
- Anomaly detection
- Diversity measurement
- Classification
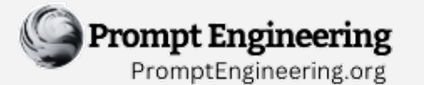

#### **Choosing the Right LLM Strategy**

#### **O-shot vs Few-shot vs Fine-tuning vs Embedding**

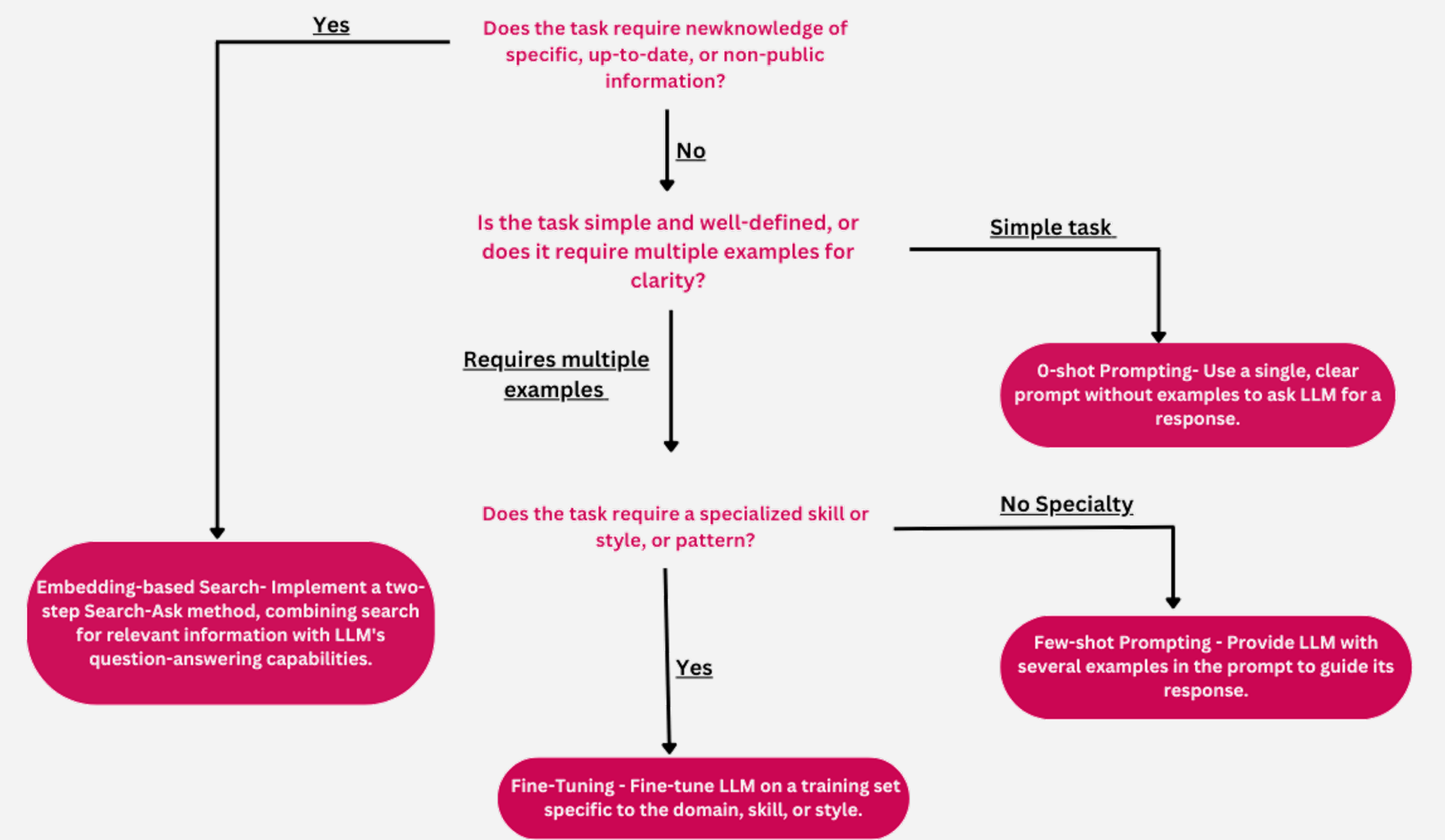

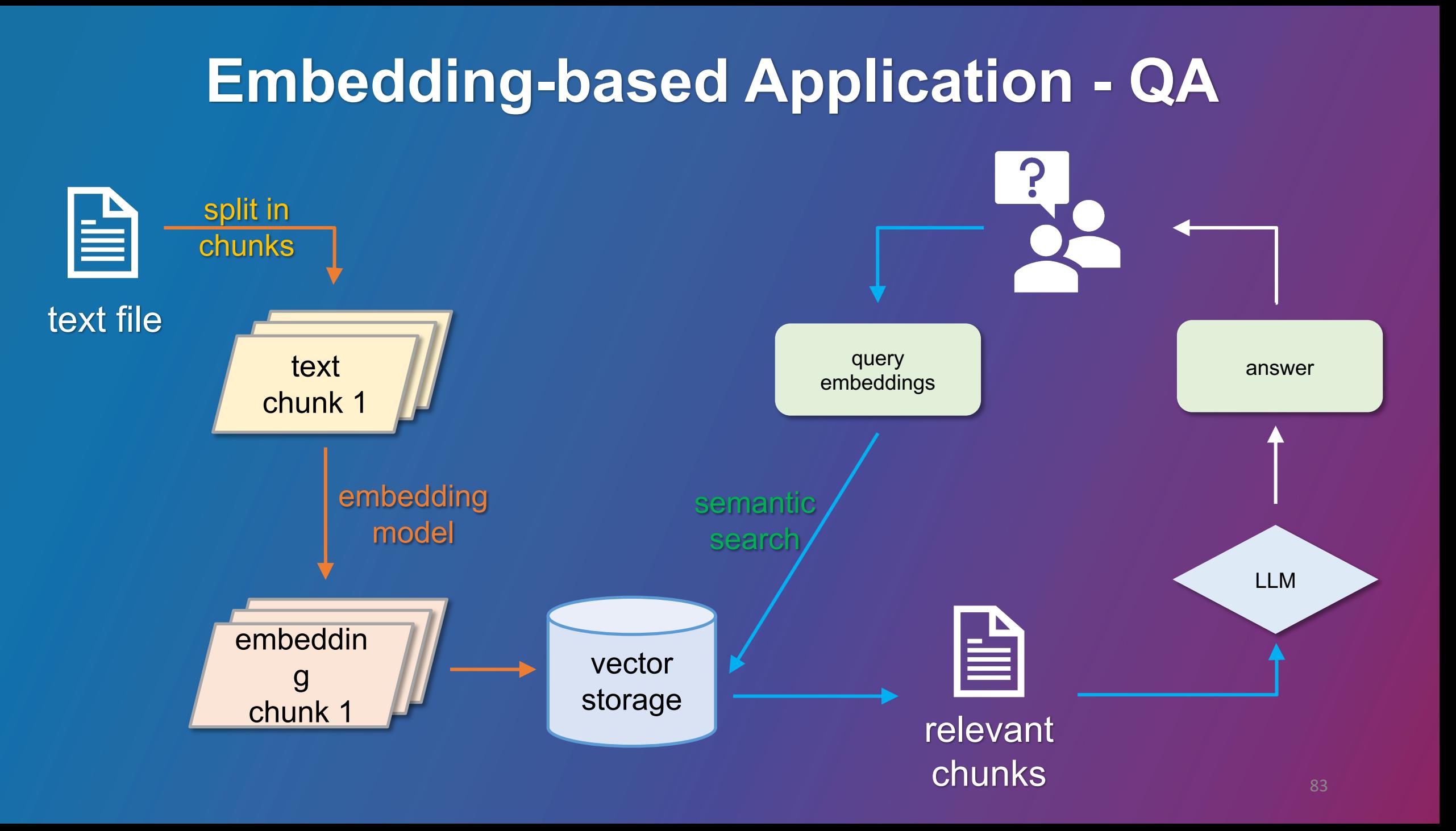

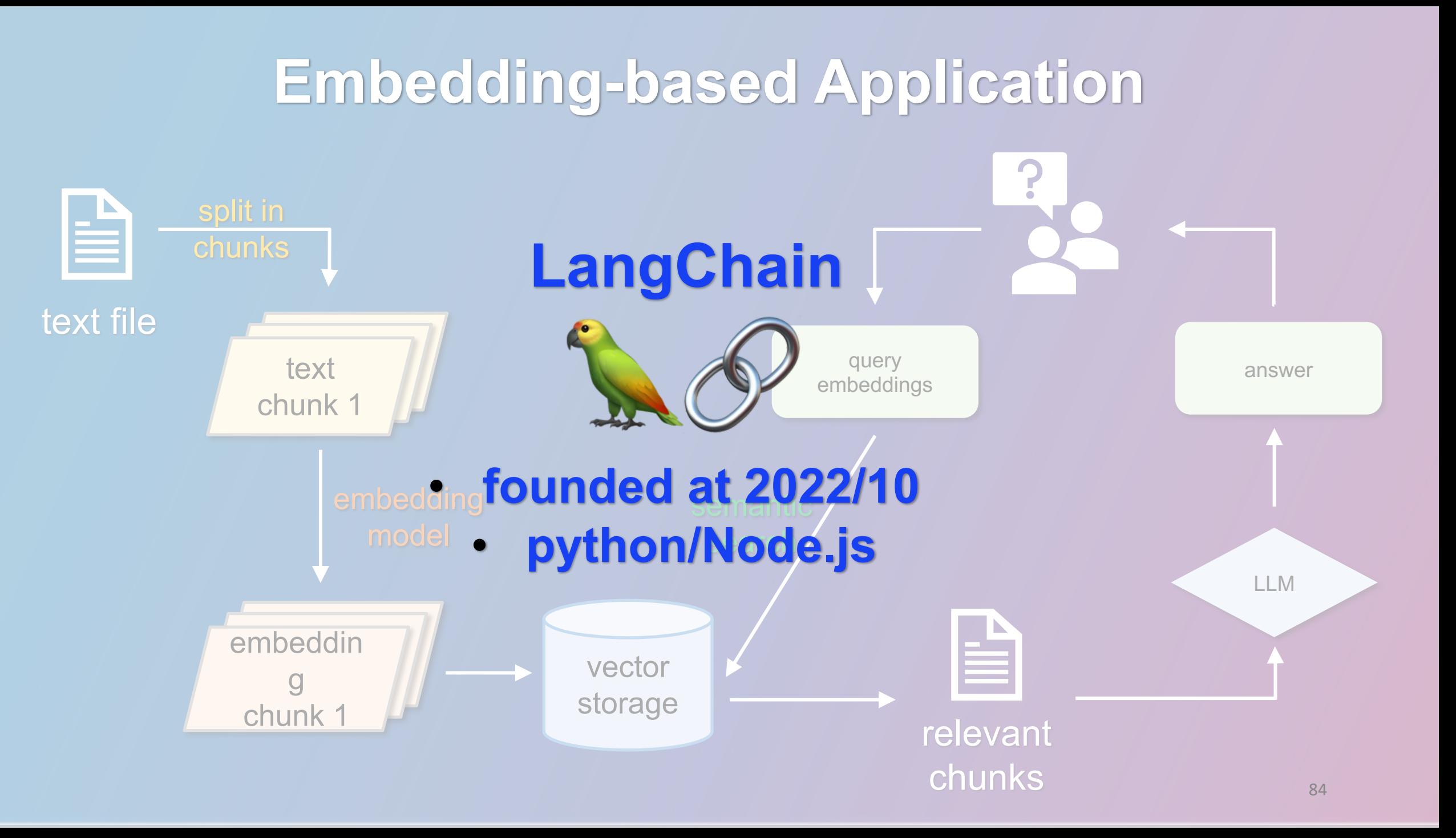

## **Embedding-based Application – QA with documents**

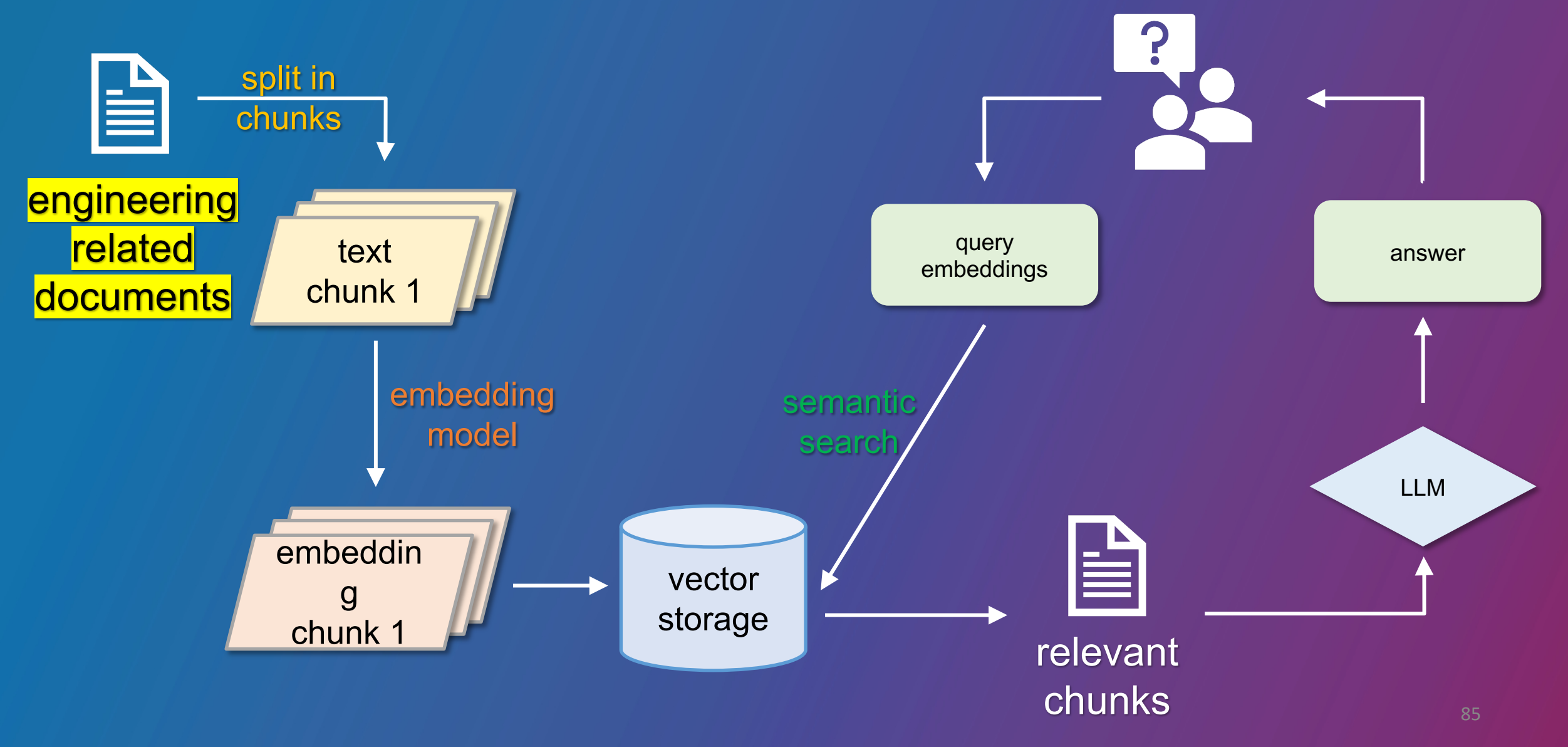

# **model selection**

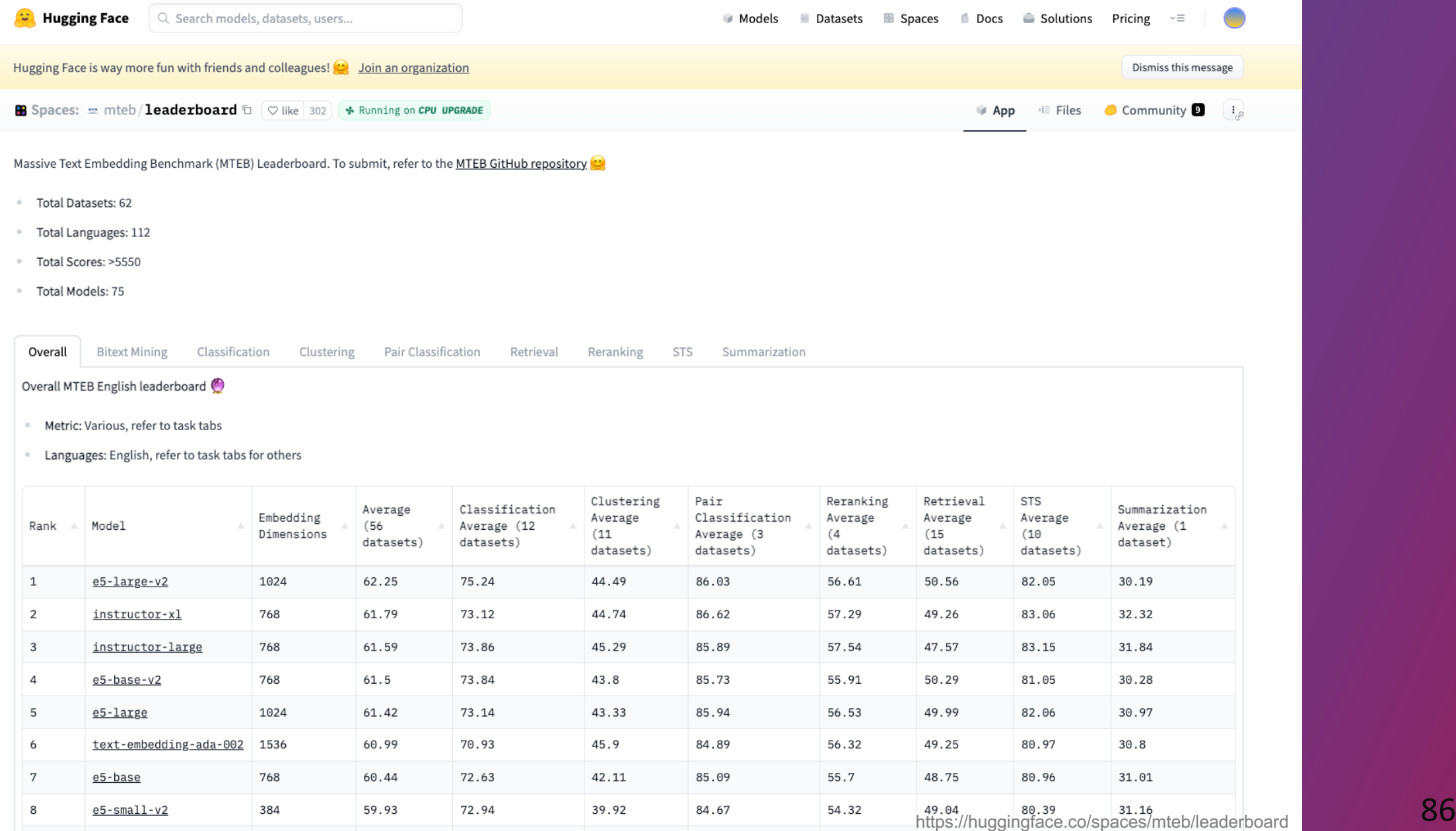

from langchain.document loaders import  $*$ from langchain.text splitter import RecursiveCharacterTextSplitter from langchain.vectorstores import Chroma, Pinecone from langchain.embeddings.openai import OpenAIEmbeddings from langchain.embeddings.huggingface import HuggingFaceEmbeddings,HuggingFaceInstructEmbeddings, from langchain.embeddings import HuggingFaceEmbeddings, SentenceTransformerEmbeddings from langchain.chains.question answering import load ga chain from langchain.chat models import ChatOpenAI

from langchain import PromptTemplate

```
loader = UnstructuredWordDocumentLoader(('./中興施工規範範例檔案/00001-道碴軌道施工規範-1.0.doc'))
data = loader, load()
```
text\_splitter = RecursiveCharacterTextSplitter(chunk\_size=500, chunk\_overlap=200) texts = text\_splitter.split\_documents(data) print (f'Now you have {len(texts)} documents')

embeddings=HuggingFaceEmbeddings(model\_name='shibing624/text2vec-base-chinese')

```
db = Chroma.from documents(texts, embeddings)
retriever = db.as retriever(search type="similarity", search kwargs={"k":2})
```

```
query = input("Question:")
does = retriever.get relevant documents(query) 87
```
from langchain.document loaders import  $*$ from langchain.text\_splitter import RecursiveCharacterTextSplitter from langchain.vectorstores import Chroma, Pinecone from langchain.embeddings.openai import OpenAIEmbeddings from langchain.embeddings.huggingface import HuggingFaceEmbeddings,HuggingFaceInstructEmbeddings, from langchain.embeddings import HuggingFaceEmbeddings, SentenceTransformerEmbeddings from langchain.chains.question\_answering import load\_qa\_chain from langchain.chat\_models import ChatOpenAI from langchain import PromptTemplate

loader = UnstructuredWordDocumentLoader(('./中興施工規範範例檔案/00001-道碴軌道施工規範-1.0.doc'))  $data = load()$ 

text\_splitter = RecursiveCharacterTextSplitter(chunk\_size=500, chunk\_overlap=200) texts = text\_splitter.split\_documents(data) print (f'Now you have {len(texts)} documents')

embeddings=HuggingFaceEmbeddings(model\_name='shibing624/text2vec-base-chinese')

```
db = Chroma.from documents(texts, embeddings)
retriever = db.as_retriever(search_type="similarity", search_kwargs={"k":2})
```

```
query = input("Question:")
\rm{Q}\texttt{ocs} = \texttt{retriever.get_relevant\_documents}(\texttt{query}) 88
```
db = Chroma.from\_documents(texts, embeddings) retriever = db.as retriever(search type="similarity", search kwargs={"k":2})

```
query = input("Question:")
docs = retriever.get_relevant_documents(query)
```

```
'prompt_template = """請注意:請指根據本段輸入文字訊息的內容進行回答,如果query與提供的內容無關,請回答
"我不知道",另外也不要回答無關答案:
Context: {context}
Question: {question}
Answer:
請以中文做問答"""
# """
PROMPT = PromptTemplate(template=prompt template, input variables=["context", "question"])
qa = load_qa_chain(ChatOpenAI(openai_api_key=OPENAI_API_KEY,temperature=0),
                      chain_type="stuff", 
                      prompt=PROMPT,
                      verbose=True)
result = qa({"input_documents": docs, "question": query}, return_only_outputs=False)
print(result["output_text"])
```
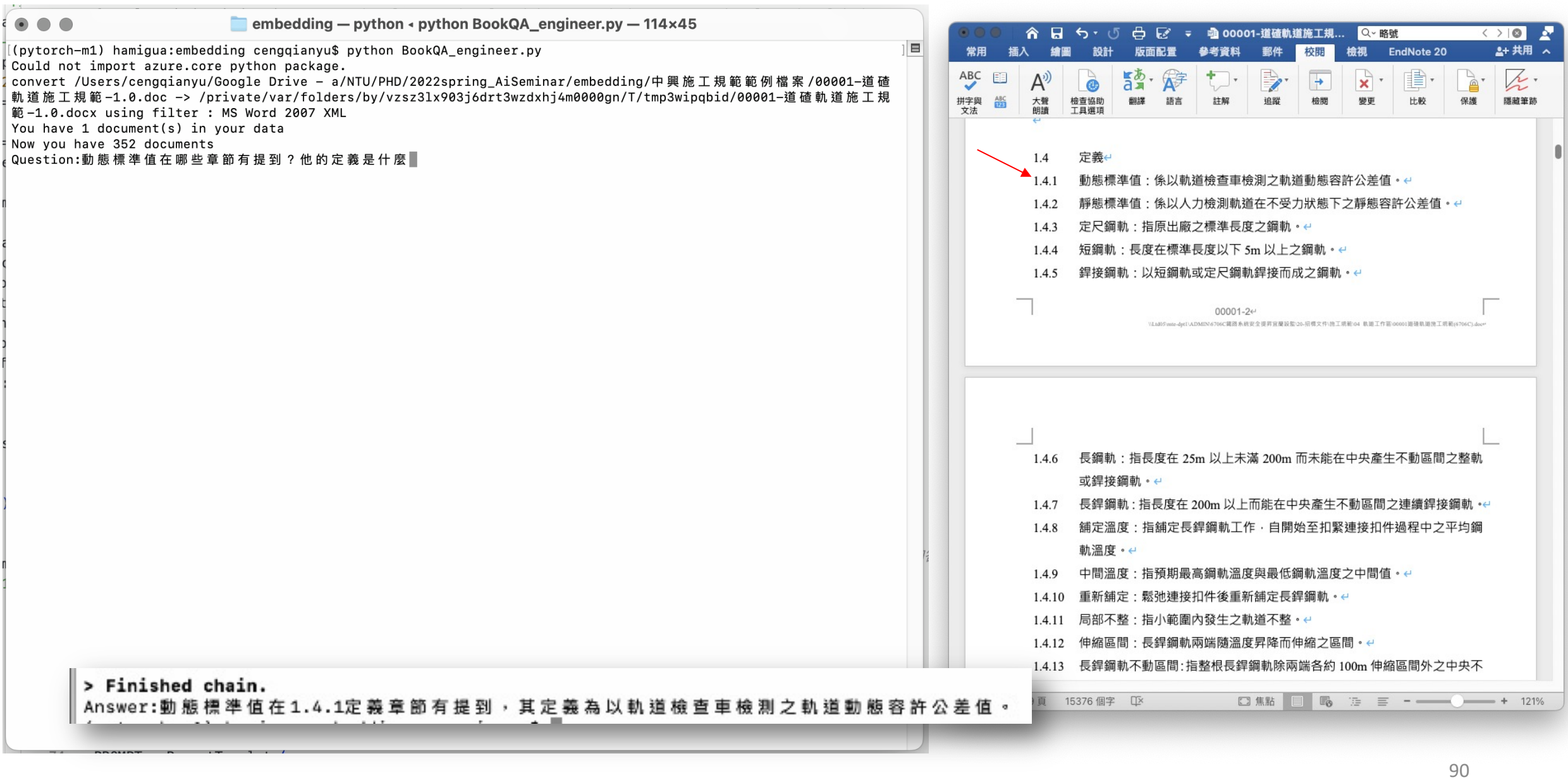

#### **Question: 請分別告訴我短鋼軌、長鋼軌以及長銲鋼軌的定義是什麼?出 現在哪幾章節**

*text2vec-base-chinese*

Answer:**短鋼軌是指長度在標準長度以下5m以上之鋼軌,出現在1.4.4章 節。**長鋼軌是指長度在25m以上未滿200m而未能在中央產生不動區間之 整軌或銲接鋼軌,出現在1.4.6章節。長銲鋼軌是指長度在200m以上而能 在中央產生不動區間之連續銲接鋼軌,出現在1.4.7章節。

*OpenAI- text-embedding-ada-002*

Answer:**短鋼軌是指定尺鋼軌或短斷鋼軌,銲接鋼軌是由短鋼軌或定尺鋼 軌銲接而成,這些定義出現在第1章的1.4.5節。**長鋼軌是指長度在25m以 上未滿200m而未能在中央產生不動區間之整軌或銲接鋼軌,長銲鋼軌是 指長度在200m以上而能在中央產生不動區間之連續銲接鋼軌,這些定義 出現在第1章的1.4.6節和1.4.7節。

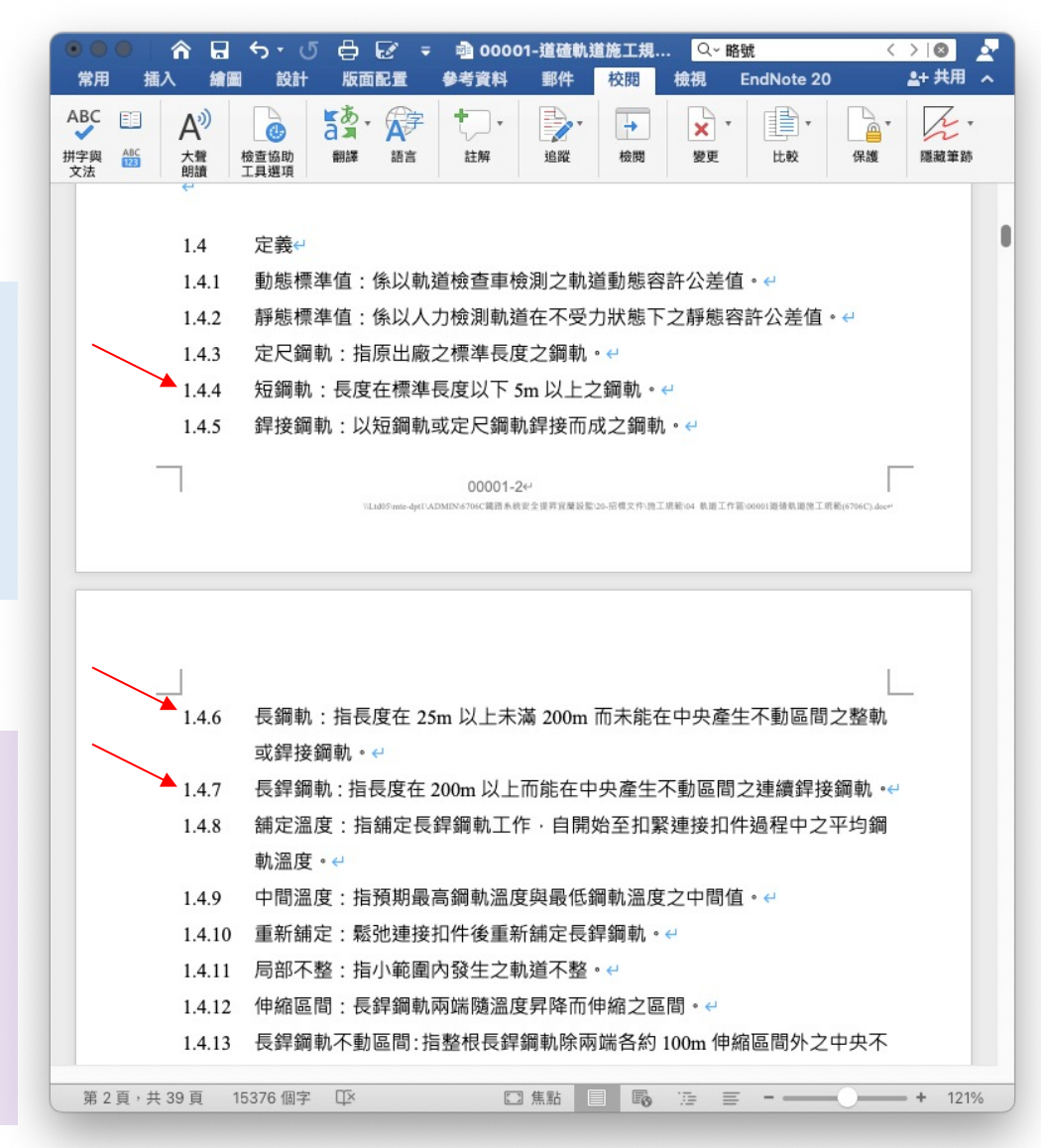

### **QA with youtube video**

• **Six behaviors to increase your confidence | Emily Jaenson | TEDxReno**

**loader = YoutubeLoader.from\_youtube\_url('https://www.youtube.com/watch?v=IitIl2C3Iy8')** 

**ArxivLoader, DiscordChatLoader, EverNoteLoader, GoogleDriveLoader, NotionDBLoader…**

Question: what are the six behaviors?

Answer:

- 1. Count Yourself In
- 2. Give Yourself 20 Seconds of Courage
- 3. Take a Seat at the Table
- 4. Cheer for Other People's Success
- 5. Bolster Your Confidence for a New Activity Through Your Already Great Performance in Another
- 6. Celebrate Constantly

### **TIKTOKEN – token calculator**

MODEL TO ENCODING: dict[str, str] = { Overview Documentation API reference Examples Account > *# chat* "gpt-4": "cl100k base", **Tokenizer** "gpt-3.5-turbo": "cl100k\_base", The GPT family of models process text using tokens, which are common sequences of *# text* characters found in text. The models understand the statistical relationships between these "text-davinci-003": "p50k\_base", tokens, and excel at producing the next token in a sequence of tokens. You can use the tool below to understand how a piece of text would be tokenized by the API, "text-davinci-002": "p50k\_base", and the total count of tokens in that piece of text. "text-davinci-001": "r50k\_base", GPT-3 Codex "text-curie-001": "r50k\_base", Many words map to one token, but some don't: indivisible. "text-babbage-001": "r50k\_base", Unicode characters like emojis may be split into many tokens containing "text-ada-001": "r50k\_base", the underlying bytes:  $\frac{1}{2}$ "davinci": "r50k\_base", Sequences of characters commonly found next to each other may be grouped "curie": "r50k\_base", together: 1234567890 C) (C) "babbage": "r50k\_base", Clear Show example "ada": "r50k\_base", **Tokens Characters** } 252 64 Many words map to one token, but some don't: indivisible. Unicode characters like emojis may be split into many tokens containing for i in texts: the underlying bytes: 000000

Sequences of characters commonly found next to each other may be grouped together: 1234567890

**TEXT** TOKEN IDS

t=i.page\_content encoding = tiktoken.get encoding("cl100k base") token len = len(encoding.encode(t))

### **Online Courses**

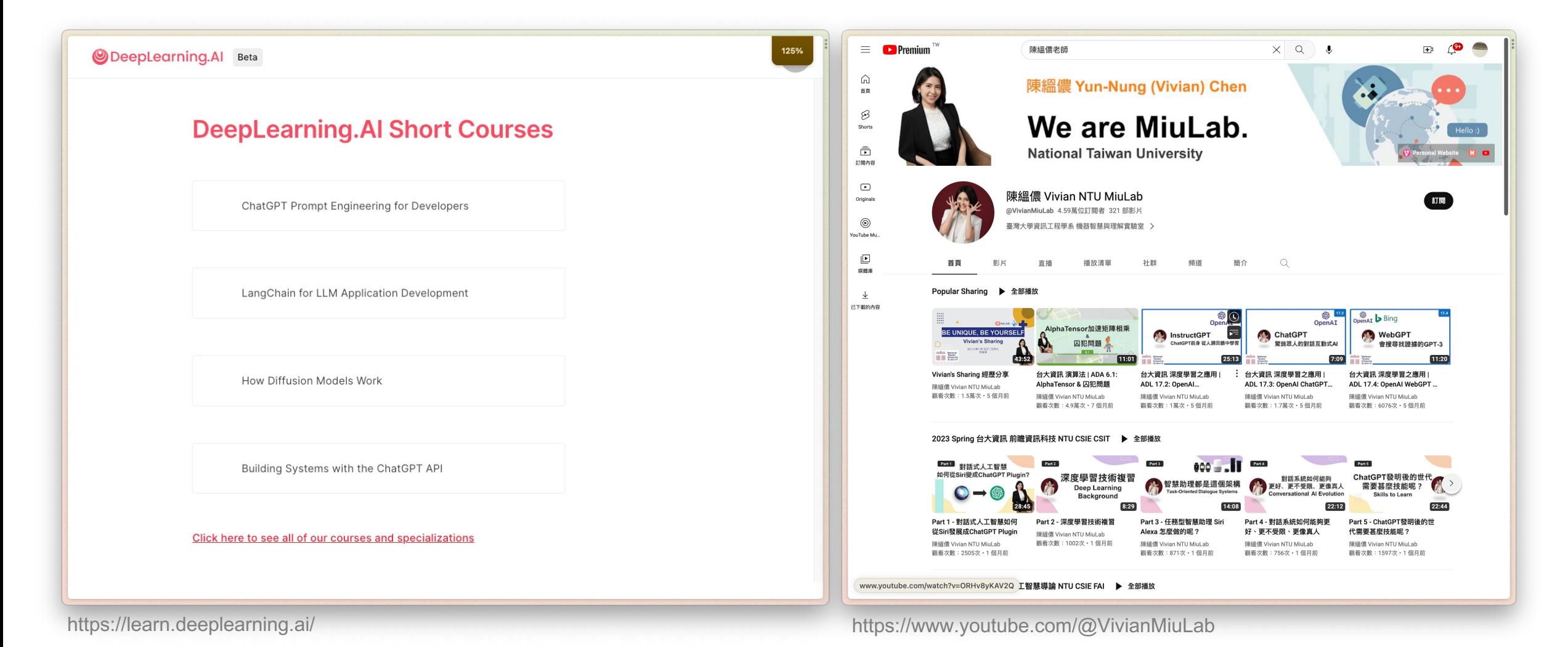

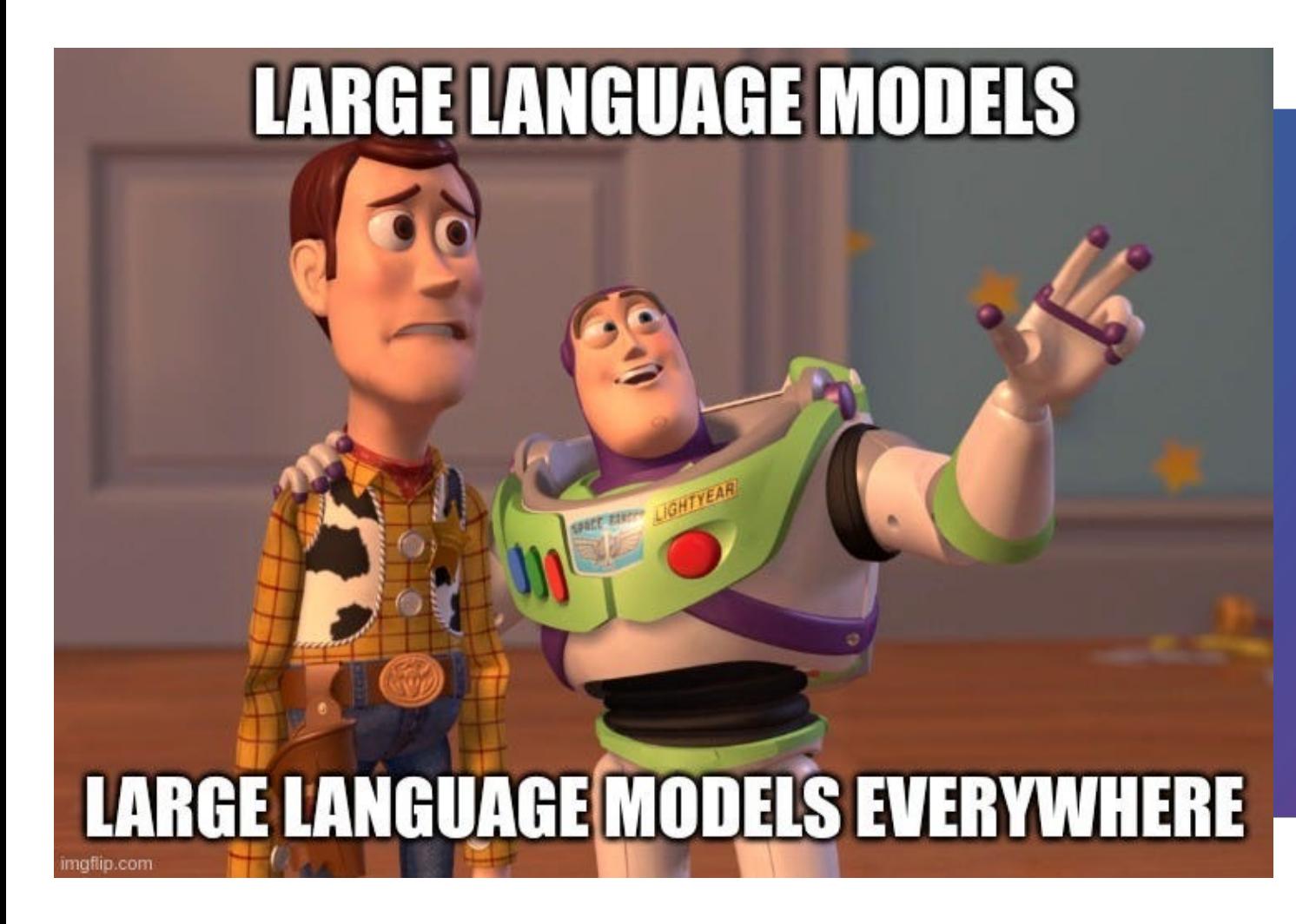

### **Hope you enjoy the sharing!**

https://towardsai.net/p/machine-learning/you-can-no-longer-fail-to-understand-how-to-use-large-language-models